# [3] – Dinâmica de sistemas

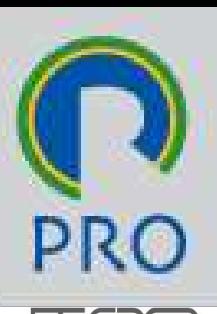

SÃO PAULO

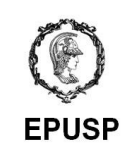

# PRO3252 Automação e Controle

# Mauro de Mesquita Spinola **PRO3252<br>Automação e Controle<br>Mauro de Mesquita Spinola<br>Marcelo Schneck de Paula Pessôa<br>EPUSP-PRO** EPUSP-PRO

Escola Politécnica da Universidade de São Paulo Departamento de Engenharia de Produção

# As perguntas de hoje

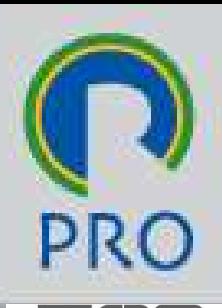

O Como podemos avaliar o desempenho de SATO PAULO um sistema dinâmico?

 E como podemos avaliar um sistema de controle que estamos projetando?

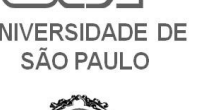

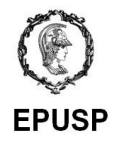

12/08/2023<br>12/08/2023<br>Escola Politécnica da Universidade de São Paulo | Departamento de Engenharia de Produção

### Esta aula

- Conceitos importantes
- Diagramas causais
- Diagramas e equações de Forrester
- Exemplo: simulação de sistemas contínuos 12/08/2023<br>**CONTÍNUOS**<br>12/08/2023<br>Escola Politécnica da Universidade de São Paulo | Departamento de Engenharia de Produção

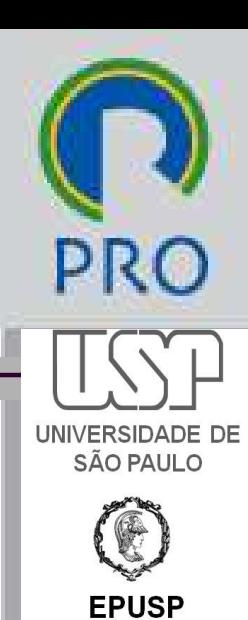

# Conceitos importantes

### $\square$  sistema

- **Conceitos importantes**<br>
Sistema<br>
Existema<br>
Combinação de componentes que interagem e<br>
realizam um um certo objetivo<br>
Exs. automóvel. cidade. linha de montagem. **nceitos importantes<br>
tema<br>
Combinação de componentes que interagem e<br>
realizam um um certo objetivo<br>
Exs. automóvel, cidade, linha de montagem,<br>
economia, corpo humano, sistema digestivo etc.**
- **Onceitos importantes**<br> **Example 1980**<br> **Exs. automóvel, cidade, linha de montagem,<br>
Exs. automóvel, cidade, linha de montagem,<br>
economia, corpo humano, sistema digestivo etc.<br>
Jav W. Forrester estudou os sistemas industri nceitos importantes**<br> **Example 1998 de componentes que interagem e**<br> **Example 1998 de componentes que interagem e**<br> **Example 1998 de conomia**, corpo humano, sistema digestivo etc.<br>
Jay W. Forrester estudou os sistemas ind
- **DICEITOS IMPOTTANTES**<br>
Sistema<br> **EXALCORE COMPONERTS COMPONERTS**<br> **EXALCORE COMPONERTS**<br> **EXALCORE COMPONERTS**<br> **EXALCORE COMPONERTS**<br> **EXALCORE COMPONERTS**<br> **EXALCORE COMPONERTS**<br> **EXALCORE COMPONERTS**<br> **EXALCORE COMPONE** Stema<br>
Combinação de componentes que interagem e<br>
realizam um um certo objetivo<br>
Exs. automóvel, cidade, linha de montagem,<br>
economia, corpo humano, sistema digestivo etc.<br>
Jay W. Forrester estudou os sistemas industriais<br> stema<br>
Stema<br>
Combinação de componentes que interage<br>
realizam um um certo objetivo<br>
Exs. automóvel, cidade, linha de montagem,<br>
economia, corpo humano, sistema digestivo<br>
Jay W. Forrester estudou os sistemas industr<br>
(196 Francisco medizam um um certo objetivo<br>
■ Exs. automóvel, cidade, linha de montagem sistema diges<br>
■ Jay W. Forrester estudou os sistemas in<br>
(1961) e depois aplicou os mesmos con<br>
sistemas sociais e econômicos<br> **Q aborda** ■ Exs. automóvel, cidade, linha de montagem,<br>economia, corpo humano, sistema digestivo etc.<br>■ Jay W. Forrester estudou os sistemas industriais<br>(1961) e depois aplicou os mesmos conceitos a<br>sistemas sociais e econômicos<br>ab economia, corpo humano, sistema dige<br>Jay W. Forrester estudou os sistemas ir<br>(1961) e depois aplicou os mesmos cor<br>sistemas sociais e econômicos<br>**ordagem sistêmica**<br>**ordagem sistêmica**<br>enfatiza as conexões entre as várias ■ Jay W. Forrester estudou os sistemas industriais<br>
(1961) e depois aplicou os mesmos conceitos a<br>
sistemas sociais e econômicos<br> **abordagem sistêmica**<br>
■ enfatiza as conexões entre as várias partes que<br>
constituem um tod

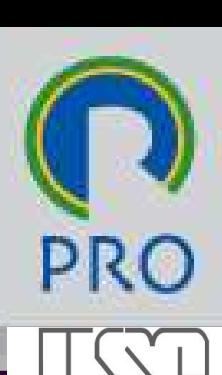

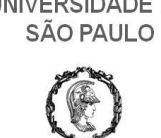

# Conceitos importantes **onceitos importantes<br>Dlanta<br>Internation de Ser controlado<br>Exs.: forno, avião, reator químico Onceitos importantes<br>
Dianta<br>
Dianta<br>
Exs.: forno, avião, reator químico<br>
Exs.: forno, avião, reator químico**

### $\Box$  planta

- 
- 

### $\square$  processo

- 
- **Dianta<br>■** objeto físico a ser controlado<br>■ Exs.: forno, avião, reator químico<br><br>Dirocesso<br>■ Exs.: químico, econômico, biológico ■ Exs.: químico, econômico, biológico **□ processo**<br>■ operação a ser controlada<br>■ Exs.: químico, econômico, biológico<br>Alauro Spinola - Marcelo Pessóa- EPUSP-PRO<br>Escola Polítécnica da Universidade de São Paulo || Departamento de Engenharia de Produção

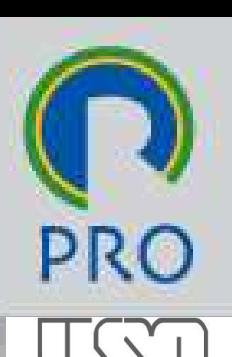

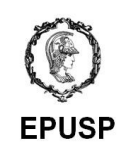

# Conceitos importantes

### modelo

- **Representação abstrata** de um sistema real
- Simplemento de la construção de um modelo<br>
Simplificação: a essência da construção de um<br>
Simplificação: a essência da construção de um<br>
Simplificação: a essência da construção de um<br>
Francelo modelo
- composto por:
- um conjunto de definições que permitem identificar os elementos que constituem o modelo ■ composto por:<br>
■ um conjunto de **definições** que permitem identificar os<br>
elementos que constituem o modelo<br>
■ um conjunto de **relações** que<br>
especificam as interações entre os<br>
elementos que aparecem no modelo<br>
Mauro S
	- um conjunto de relações que especificam as interações entre os elementos que aparecem no modelo

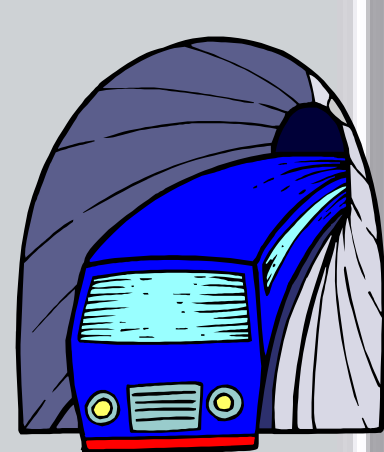

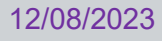

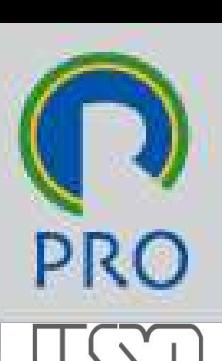

# Conceitos importantes Conceitos importantes **onceitos importantes<br>
modelo pode ser:**<br> **Exercistica**<br> **Exercistica**<br> **Exercistica**<br> **Exercistica**<br> **Exercise**

- $\blacksquare$  físico
- 
- **matemático**
- computacional
- modelo pode ser:<br>■ físico<br>■ concepção mental<br>■ matemático<br>■ computacional<br>■ uma combinação destes<br>● (+)<br>← 12/08/2023<br>
12/08/2023<br>
12/08/2023<br>
12/08/2023<br>
12/08/2023<br>
12/08/2023<br>
Mauro Spinola - Marcelo Pessôa- EPUSP-PRO<br>
12/08/2023<br>
12/08/2023<br>
12/08/2023<br>
12/08/2023<br>
12/08/2023<br>
12/08/2023<br>
12/08/2023<br>
12/08/2023<br>
12/08/2023<br>

 $\Delta$   $\rightarrow$   $\Box$ 

C

**B** 

**PRC** 

SÃO PAULO

**SP** 

# Conceitos importantes

### **□** simulação

- **imitar** alguma coisa (ex. criança brincando de casinha)
- geralmente envolve algum tipo de **modelo** ou representação simplificada representação simplificada<br>
12/08/2023<br>
12/08/2023<br>
12/08/2023<br>
12/08/2023<br>
12/08/2023<br>
12/08/2023<br>
12/08/2023<br>
12/08/2023<br>
12/08/2023<br>
12/08/2023<br>
12/08/2023<br>
12/08/2023<br>
12/08/2023<br>
12/08/2023<br>
12/08/2023<br>
12/08/2023<br>
12

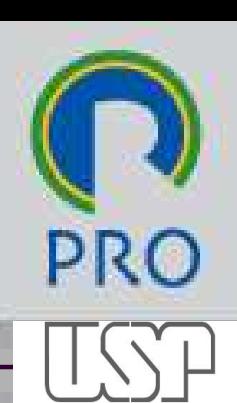

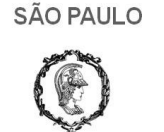

# Etapas para modelagem e simulação

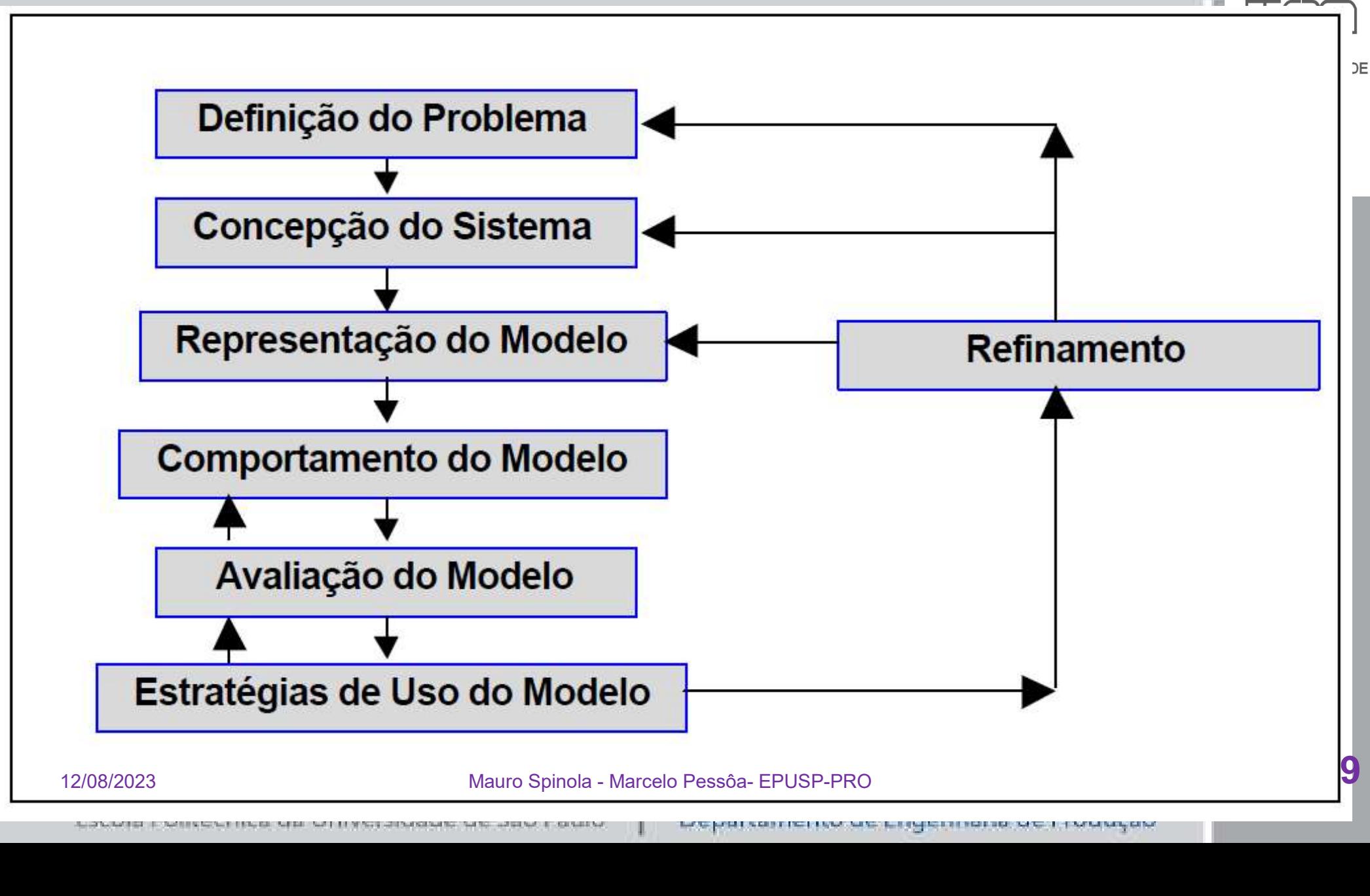

# Conceitos importantes

# All models are wrong, some are useful 12/08/2023<br>12/08/2023<br>12/08/2023<br>Escola Politécnica da Universidade de São Paulo | Departamento de Engenharia de Produção<br>10

George Edward Pelham Box

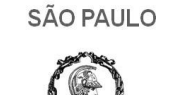

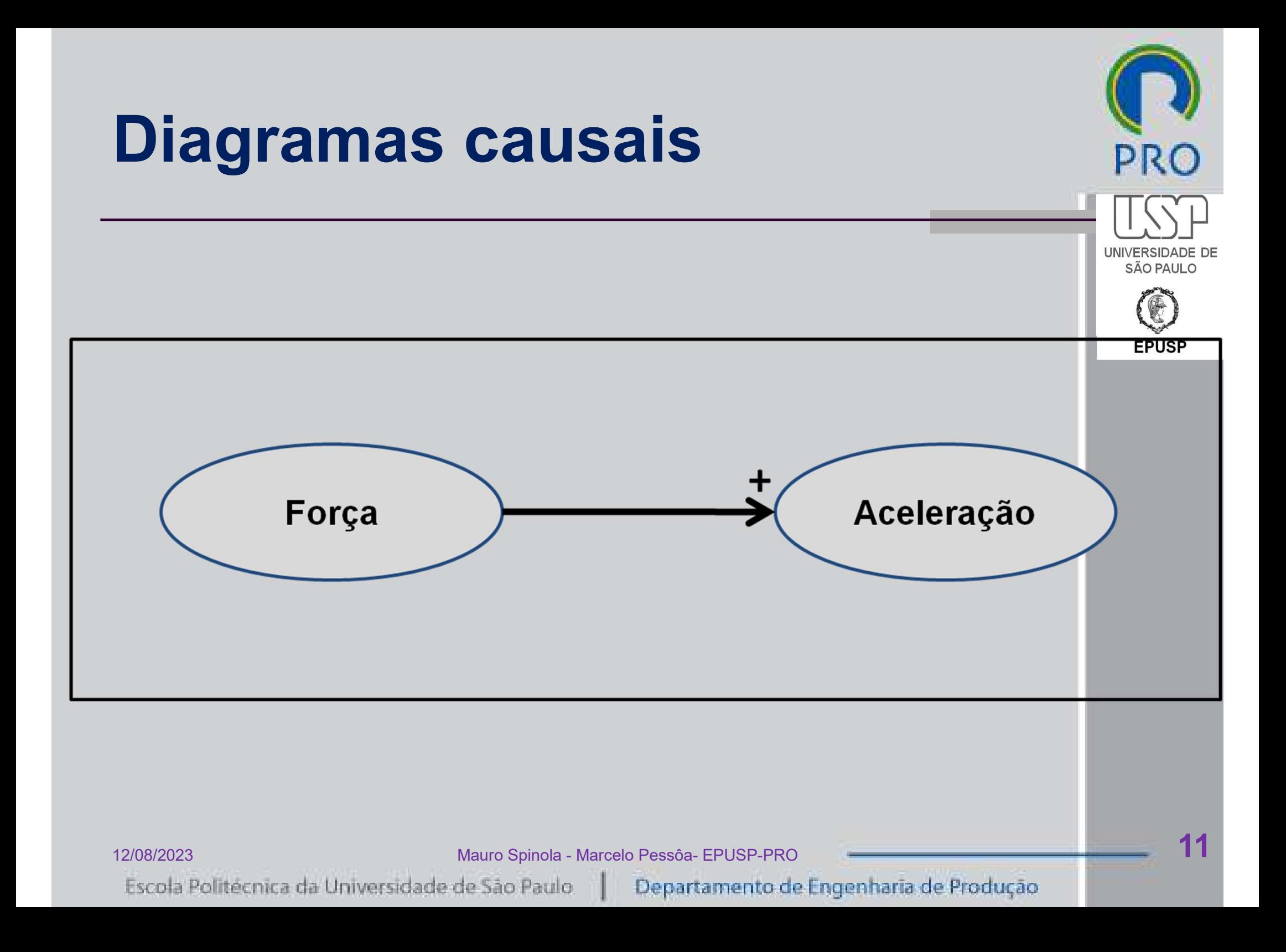

# Diagramas causais

- □ Relação causa-efeito
- $\square$  Permitem conhecer a estrutura de um sistema dinâmico
- Especificam as variáveis do sistema
- □ Estabelecem as relações entre as variáveis<br>  $+$  <del>O</del>

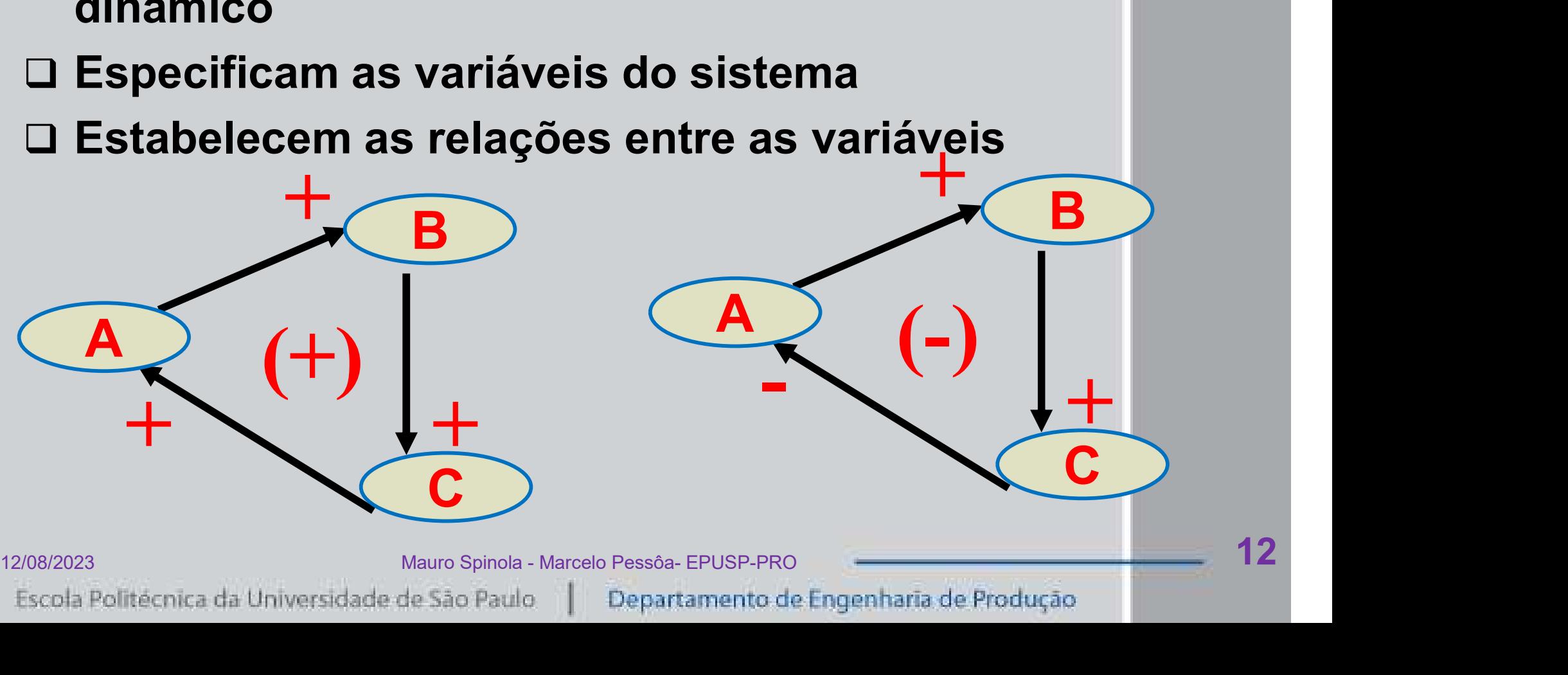

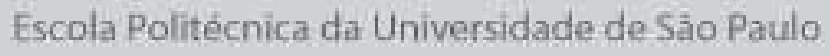

 $-\sqrt{2}$ 

C

**B** )

SÃO PAULO

 $(\text{-})$ 

 $\overline{A}$   $\overline{A}$   $\overline{A}$ 

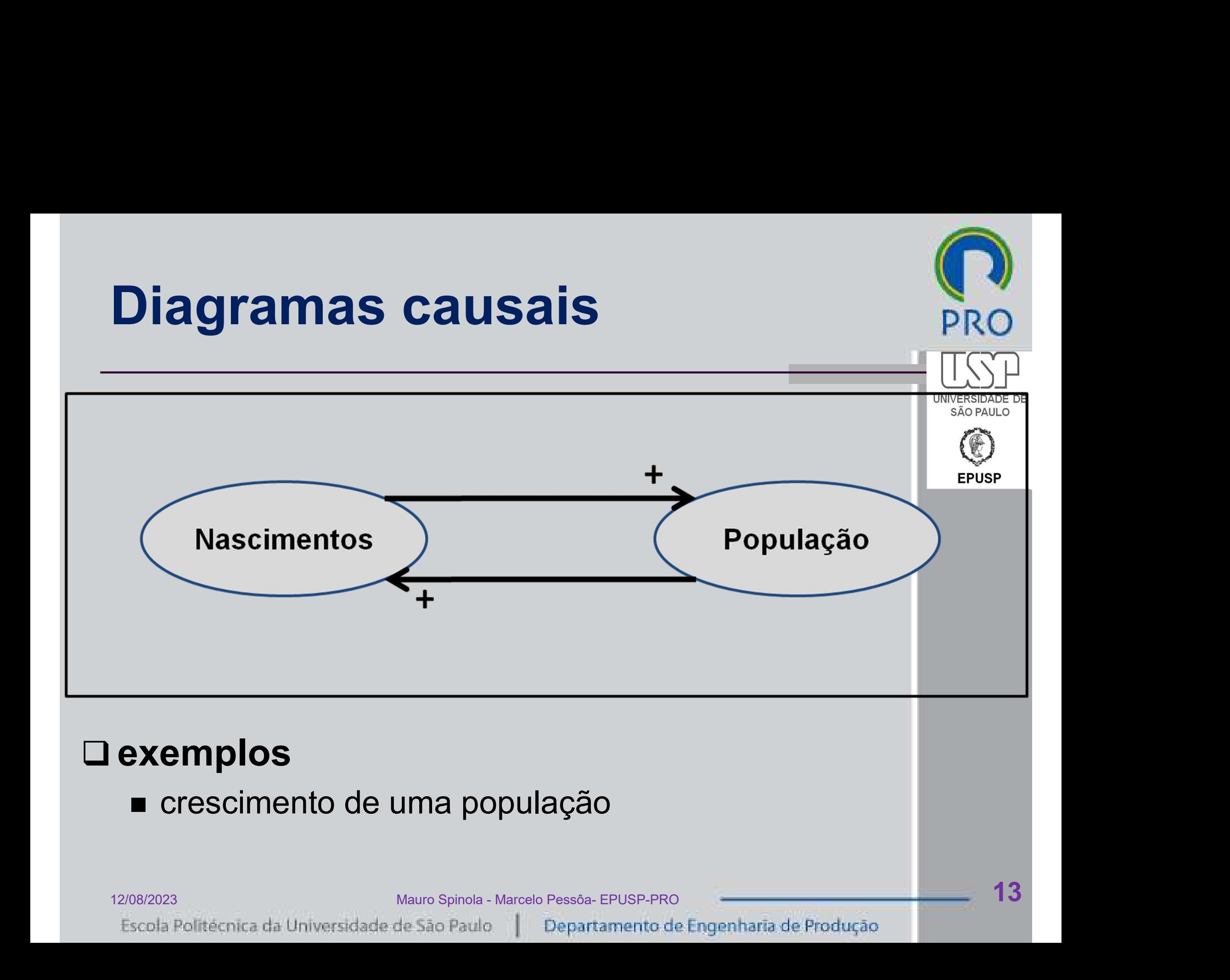

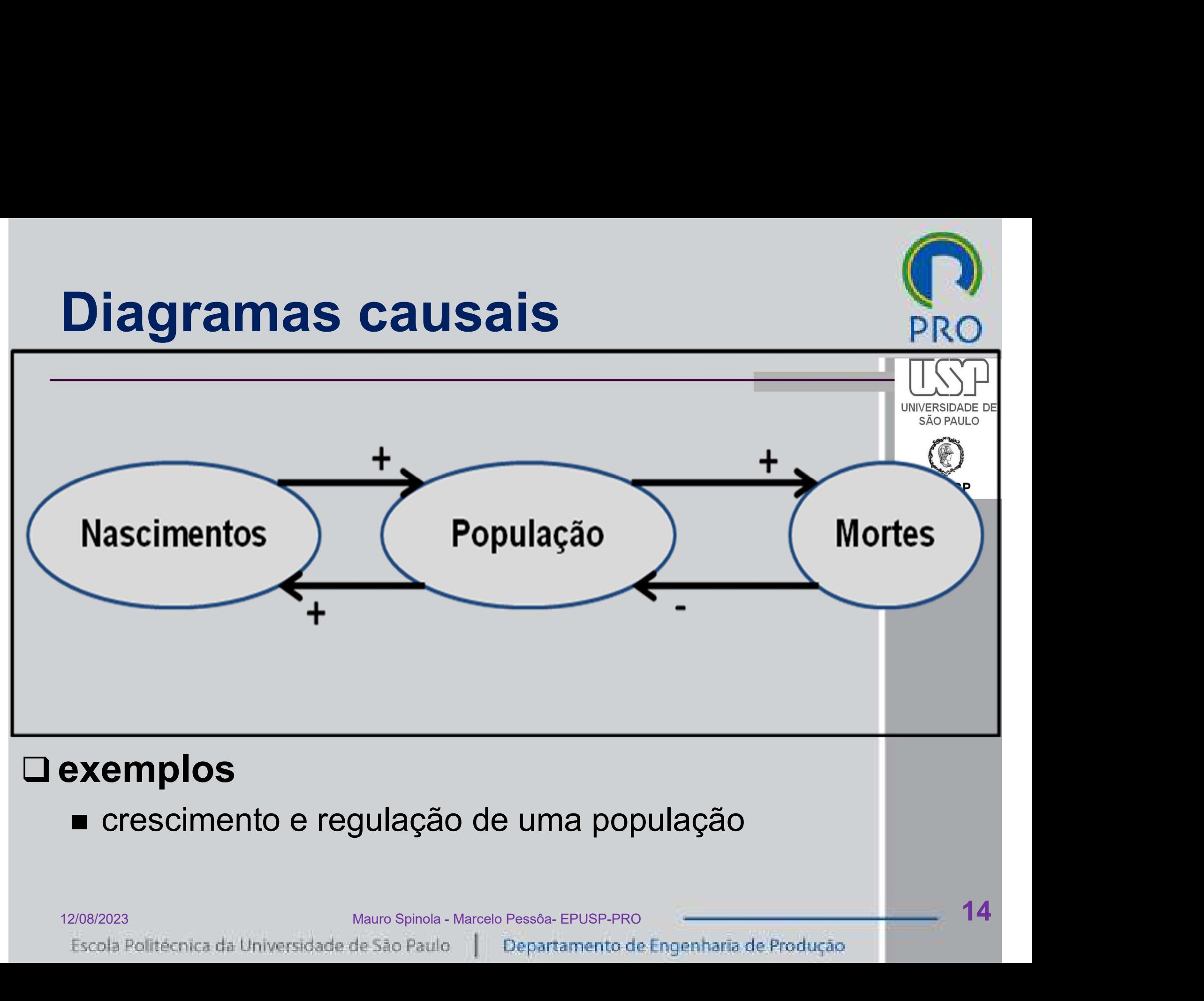

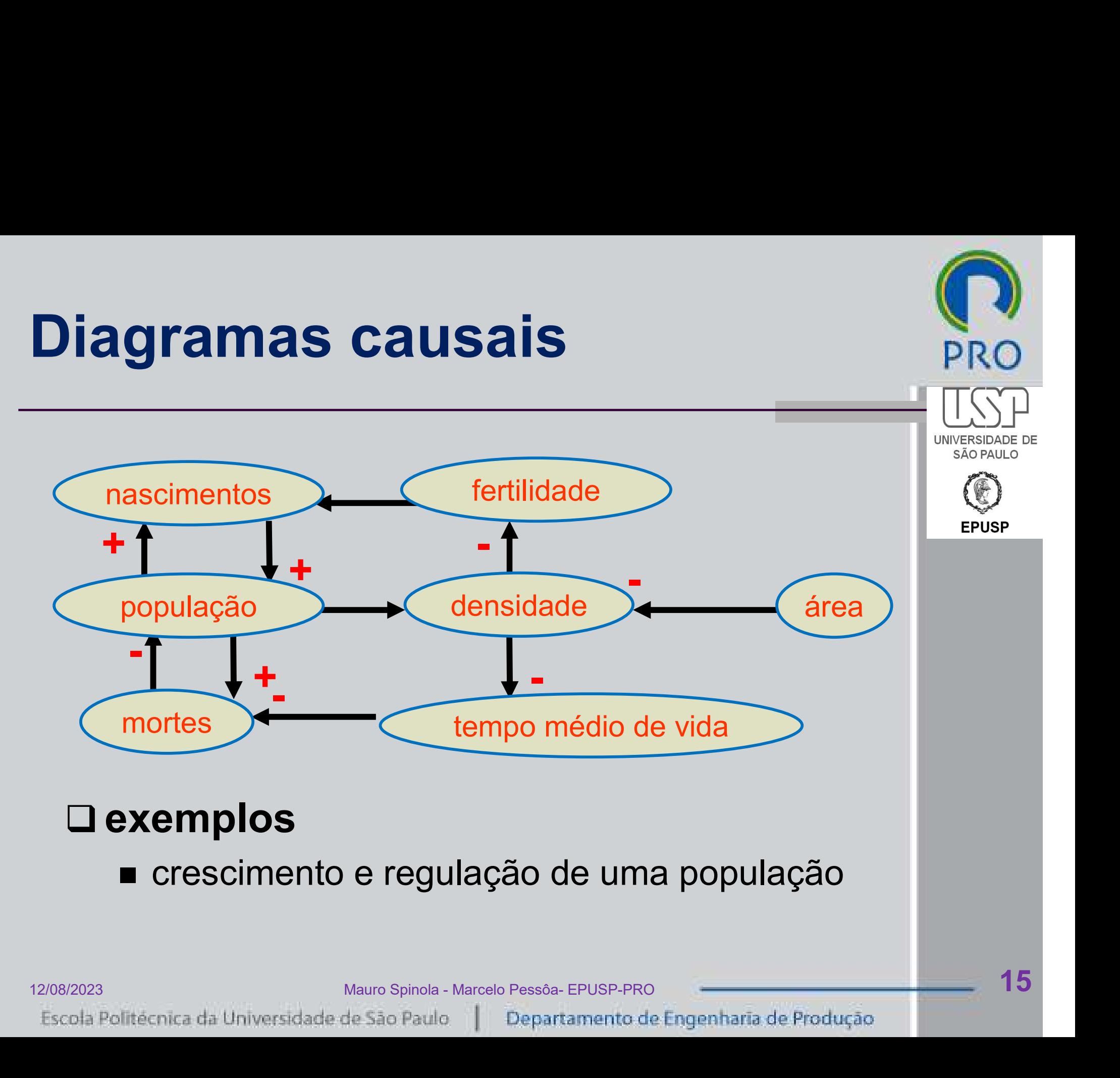

15

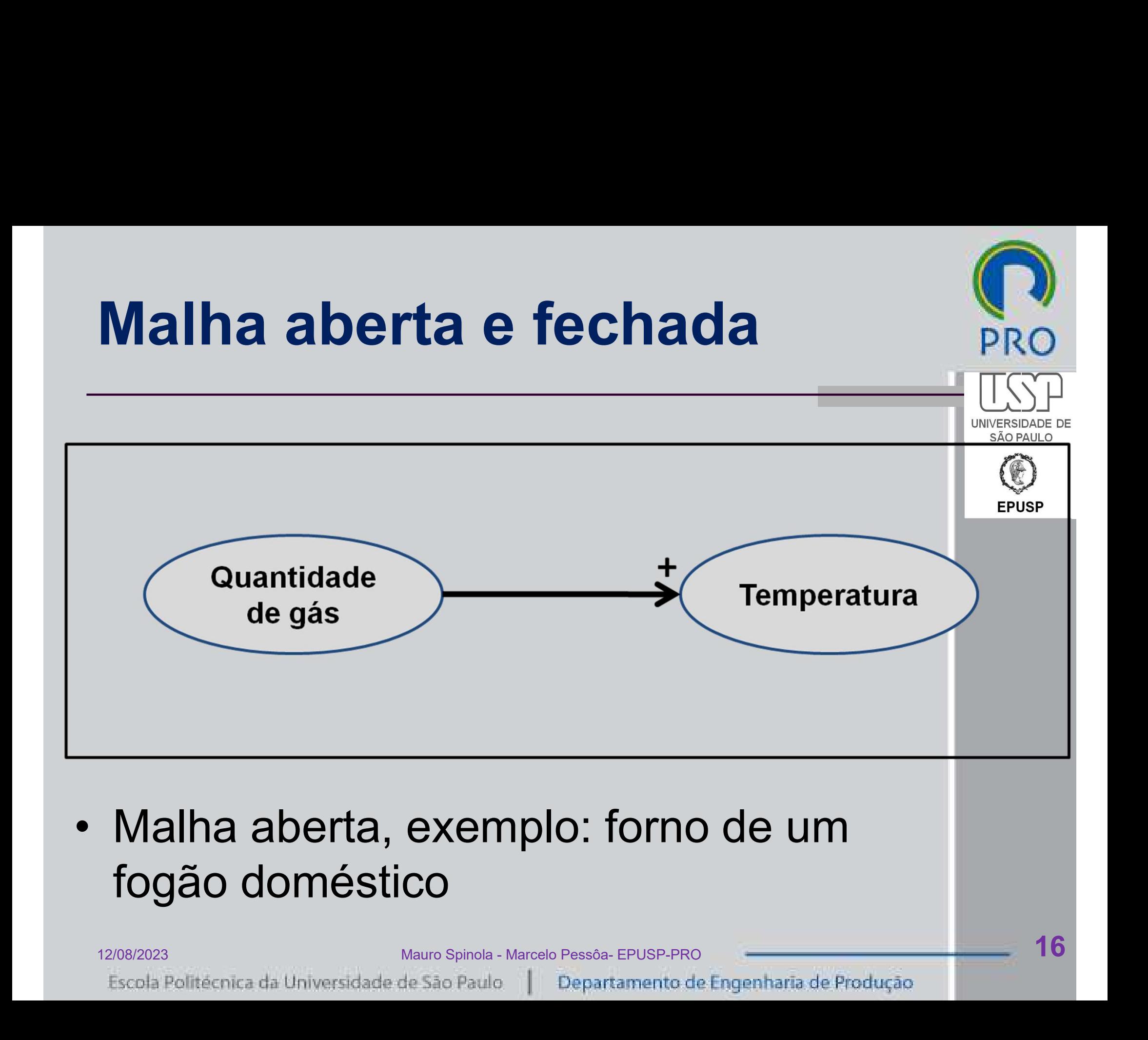

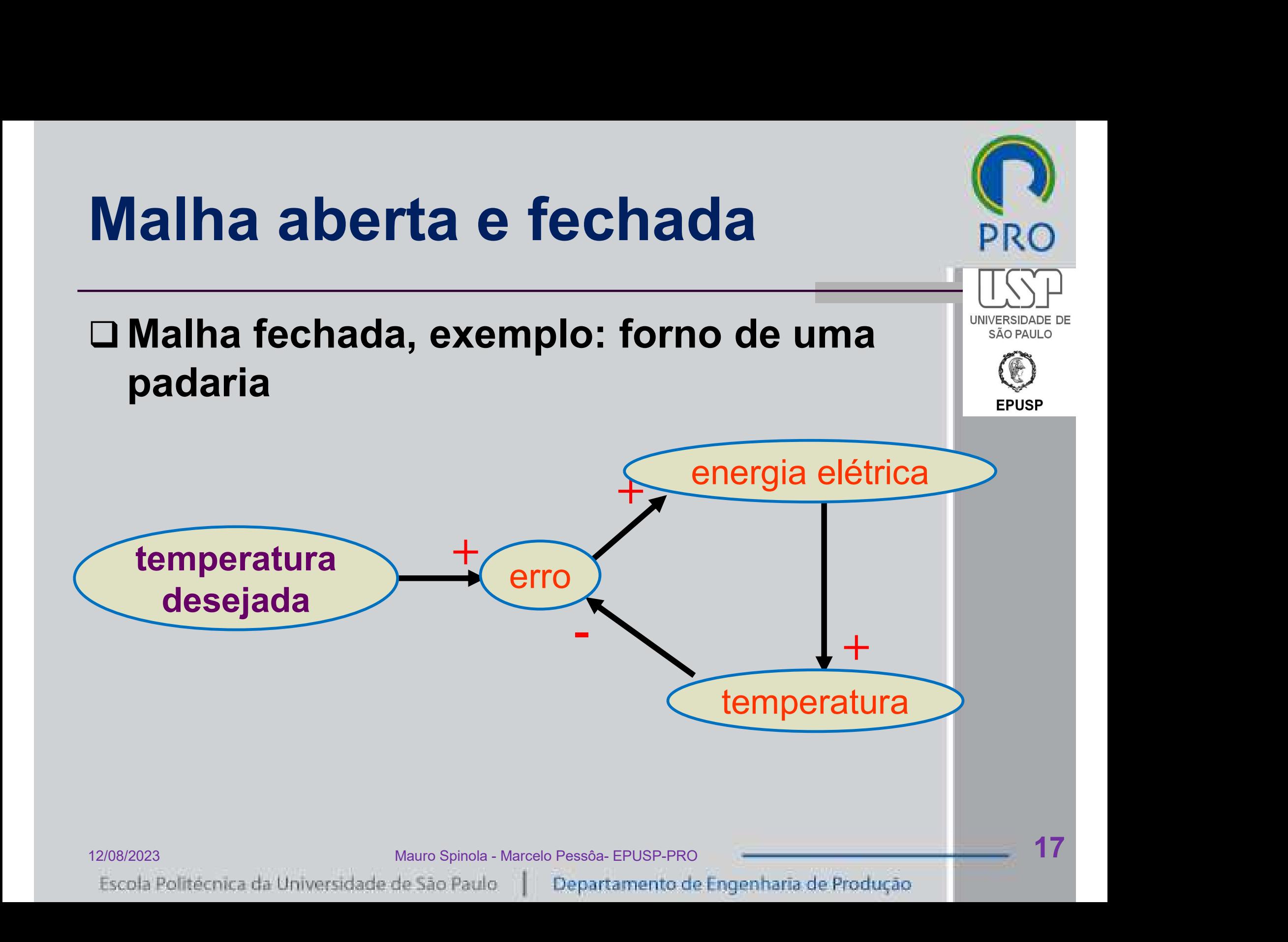

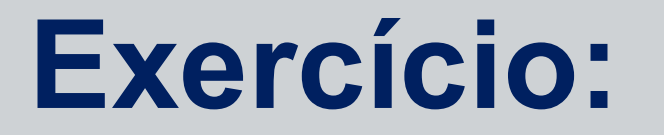

### Observar o diagrama causal e explicar o fenômeno

□ Tempo: 5 minutos

PRC

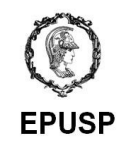

12/08/2023<br>12/08/2023<br>Escola Politécnica da Universidade de São Paulo | Departamento de Engenharia de Produção

# Exercício: ler diagramas causais (Prof. João Arantes)

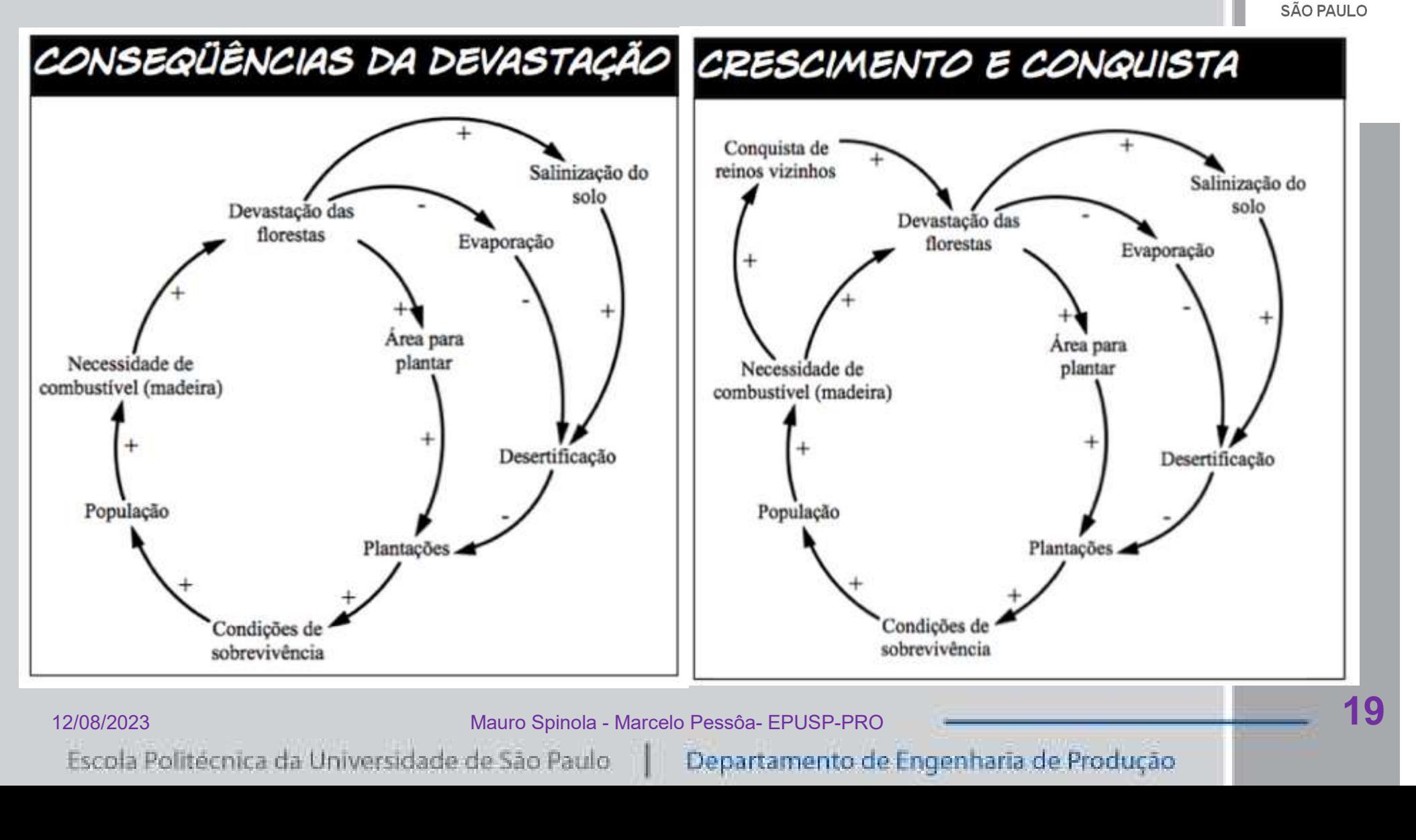

**PRC** 

UNIVERSIDADE DE

## Exercicio

- Um sargento parava todo dia às 9 horas da manhã em uma joalheria e acertava o seu relógio com um cronômetro colocado na janela. Certo dia, o sargento entrou na loja e indagou o seu proprietário acerca da precisão do cronômetro. "Este cronômetro está de acordo com a hora do observatório nacional"? "Não", respondeu o proprietário. "Eu o acerto todos os dias às 5 horas da tarde com o tiro do canhão do forte". E continuou: "Diga-me, **Xefcicio**<br>
Um sargento parava todo dia às 9 horas da manhã em uma<br>
joalheria e acertava o seu relógio com um cronômetro colocado<br>
na janela. Certo dia, o sargento entrou na loja e indagou o seu<br>
proprietário acerca da pre loja e observa o seu relógio". O sargento então respondeu: "Eu acerto o meu relógio com o seu cronômetro, pois sou eu quem dispara o canhão do forte". da tarde com o trio do carmao do lorte - E contrinuou. Diga-me,<br>sargento, por que o senhor para todos os dias em frente a minha<br>loja e observa o seu relógio ". O sargento então respondeu: "Eu<br>acerto o meu relógio com o seu
	- a) O sistema descrito acima é de malha aberta ou fechada?
	- b) Se o cronômetro da joalheria atrasa 1 minuto a cada 24 horas e o relógio do sargento atrasa 1 minuto a cada 8 horas, qual é o erro entre a hora que o canhão deveria ser disparado e a hora em que é efetivamente disparado após 15 dias? Considere como instante inicial aquele em que o sargento dispara um tiro de canhão pela primeira vez.

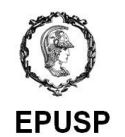

### Exercício

□ Sistema de controle manual. Sistemas de controle usavam no passado um operador humano como parte do sistema de controle de malha fechada. Desenhe o diagrama de blocos do sistema mostrado abaixo.

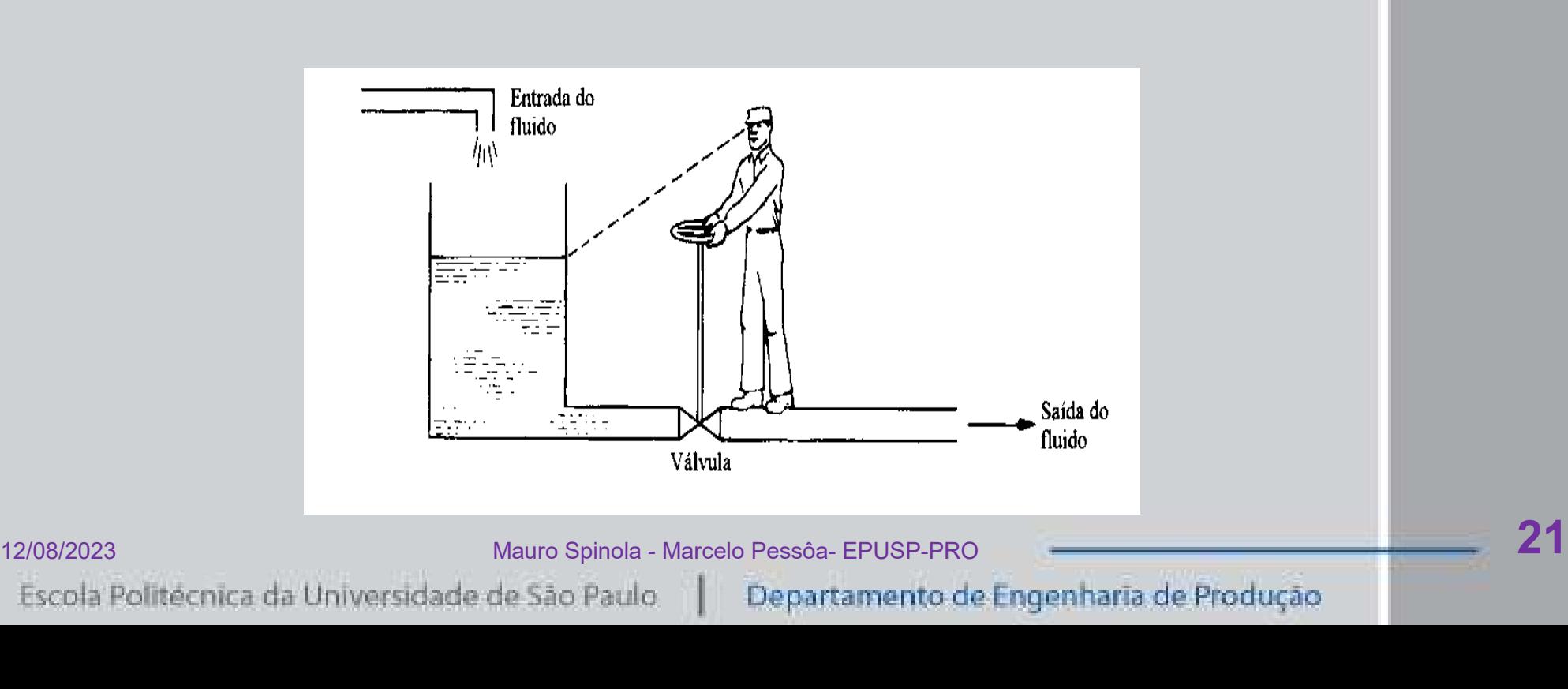

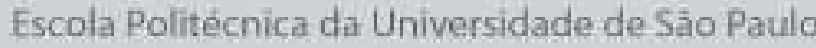

SÃO PAULO

# Diagramas e equações de Forrester

### Diagramas de Forrester

- variável de NÍVEL (variável de estado)
	- Exs. nível, temperatura, número de carros num estacionamento
- variável de **FLUXO** (taxa, variação de algum nível no tempo)
	- Exs.vazão, taxa de entrada de automóveis num estacionamento

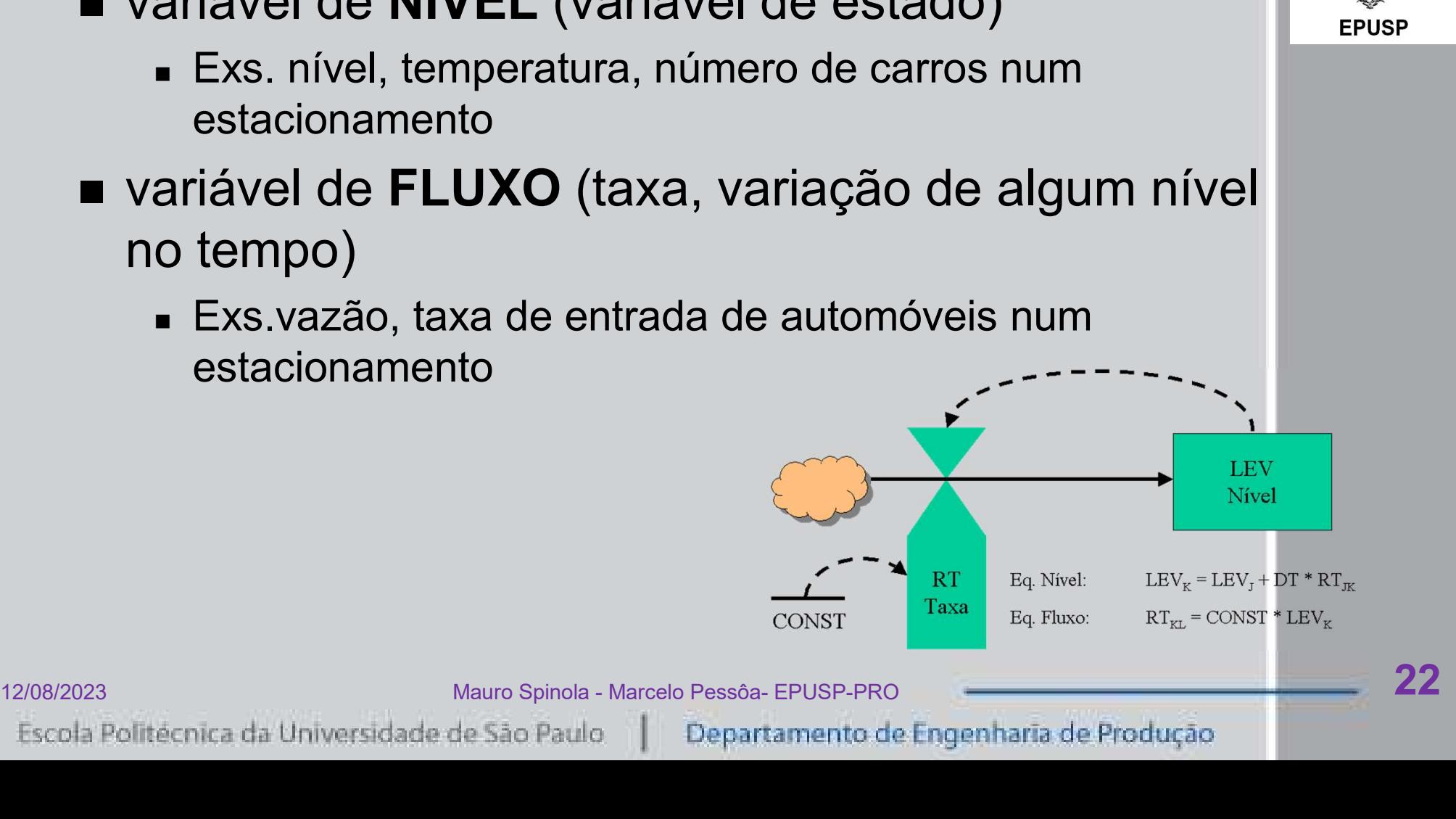

SÃO PAULO

# Diagramas e equações de<br>Forrester Forrester

### Símbolos

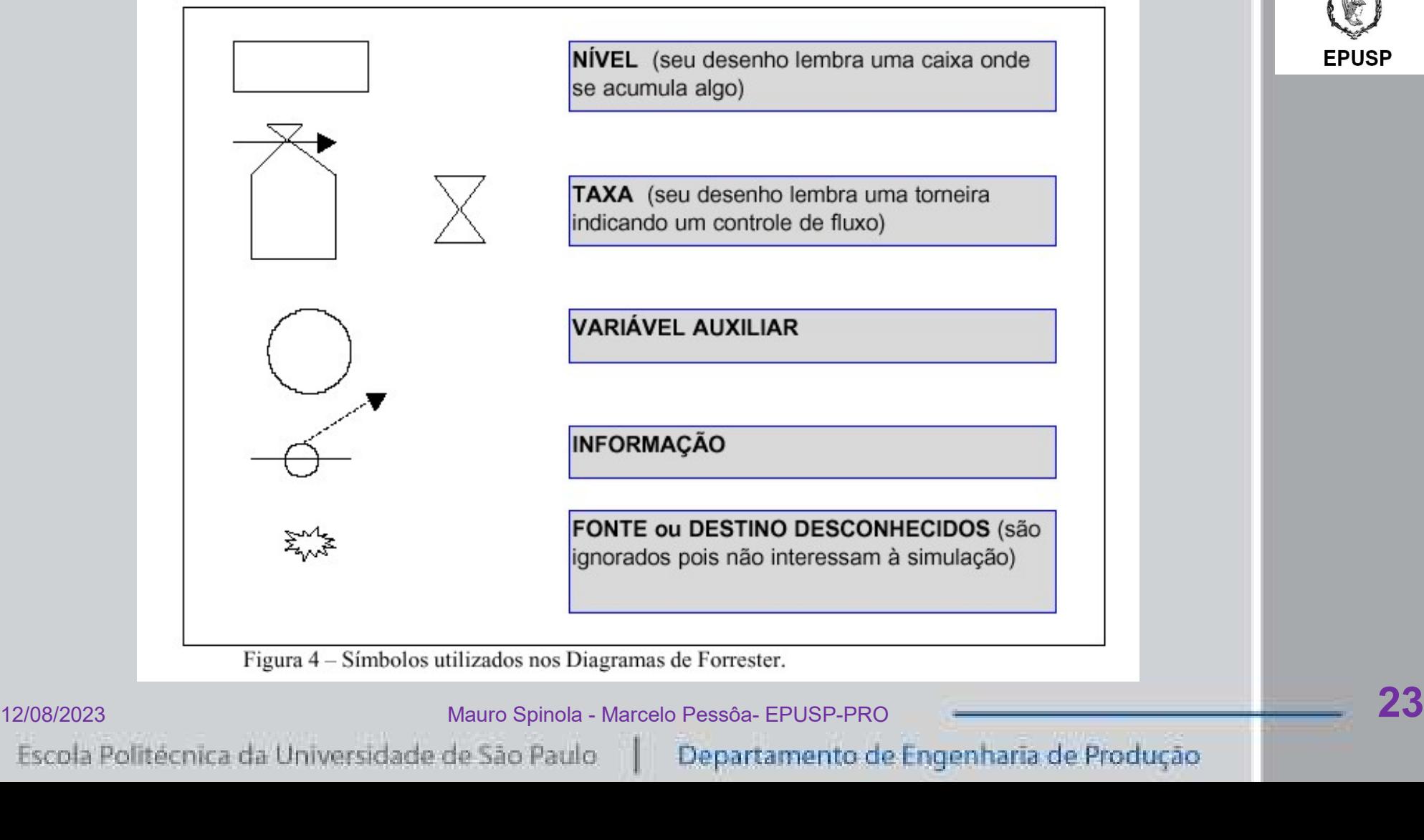

**UNIVERSIDADE** SÃO PAULO

# Diagramas e equações de<br>Forrester Forrester

### La Exemplo: crescimento de uma cidade e seus efeitos na construção civil

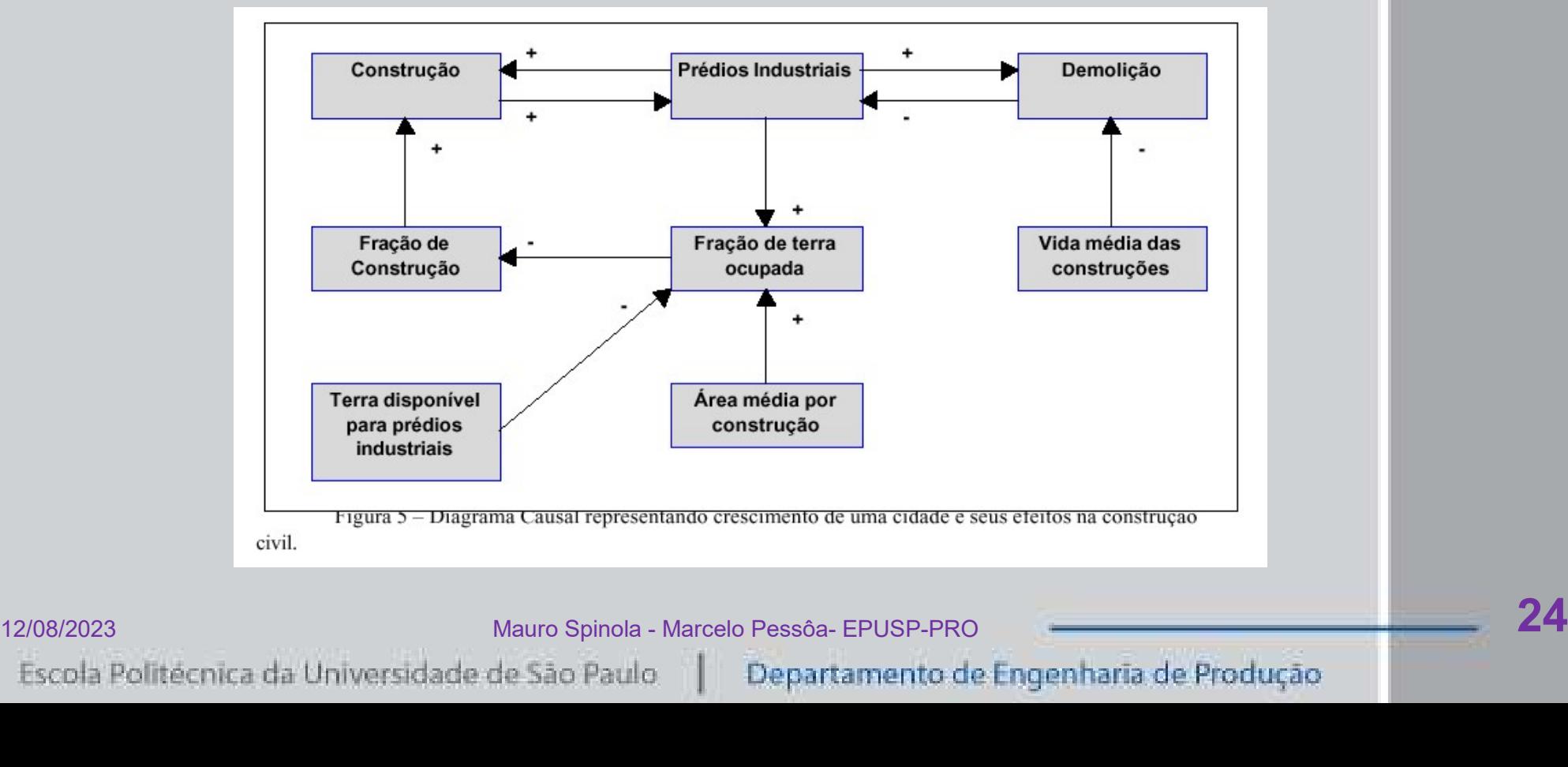

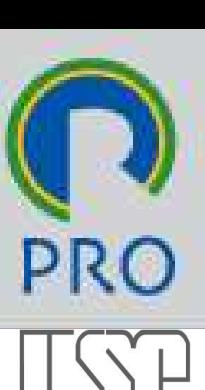

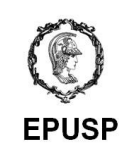

# Diagramas e equações de Forrester

### O Exemplo: crescimento de uma cidade e seus efeitos na construção civil

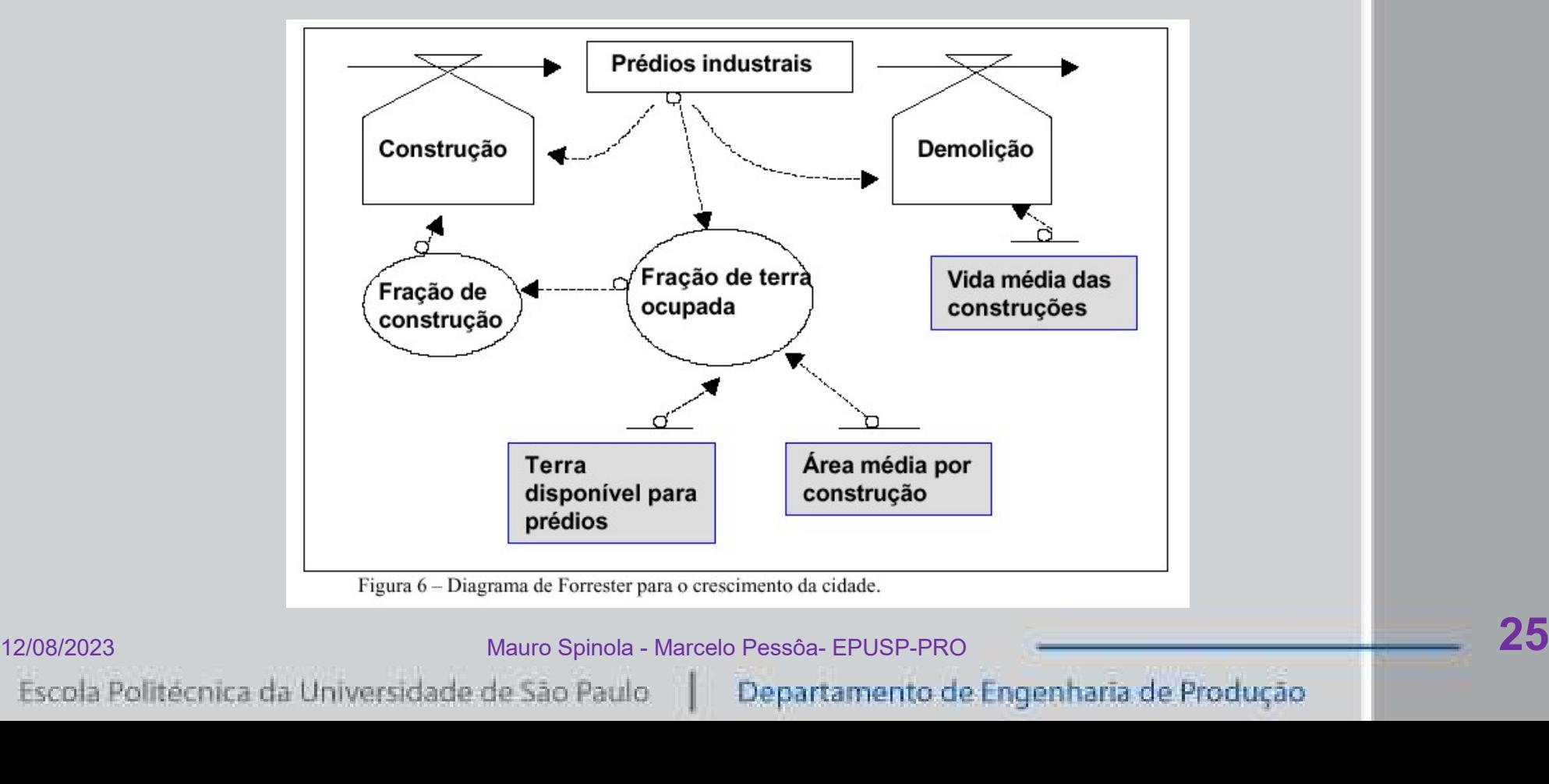

# Forno de padaria

Controle de temperatura:

- Fazer o diagrama causal do fenômeno (Fig.3.6)
- Fazer o diagrama de Forrester (Fig.3.8)
- Escrever as equações de Forrester □ Escrever as equações de Forrester<br>□ Simular em planilha Excel<br>□ Simulação no Vensim<br>□ Simulação no Vensim<br>Escola Polítécnica da Universidade de São Paulo || Departamento de Engenharia de Produção || 26
- □ Simular em planilha Excel
- □ Simulação no Vensim

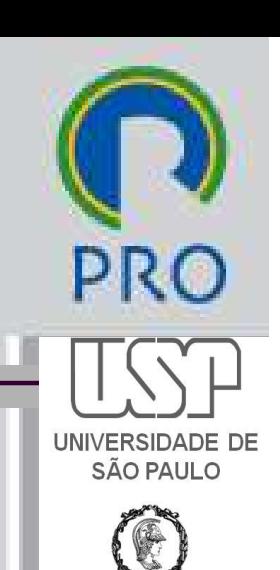

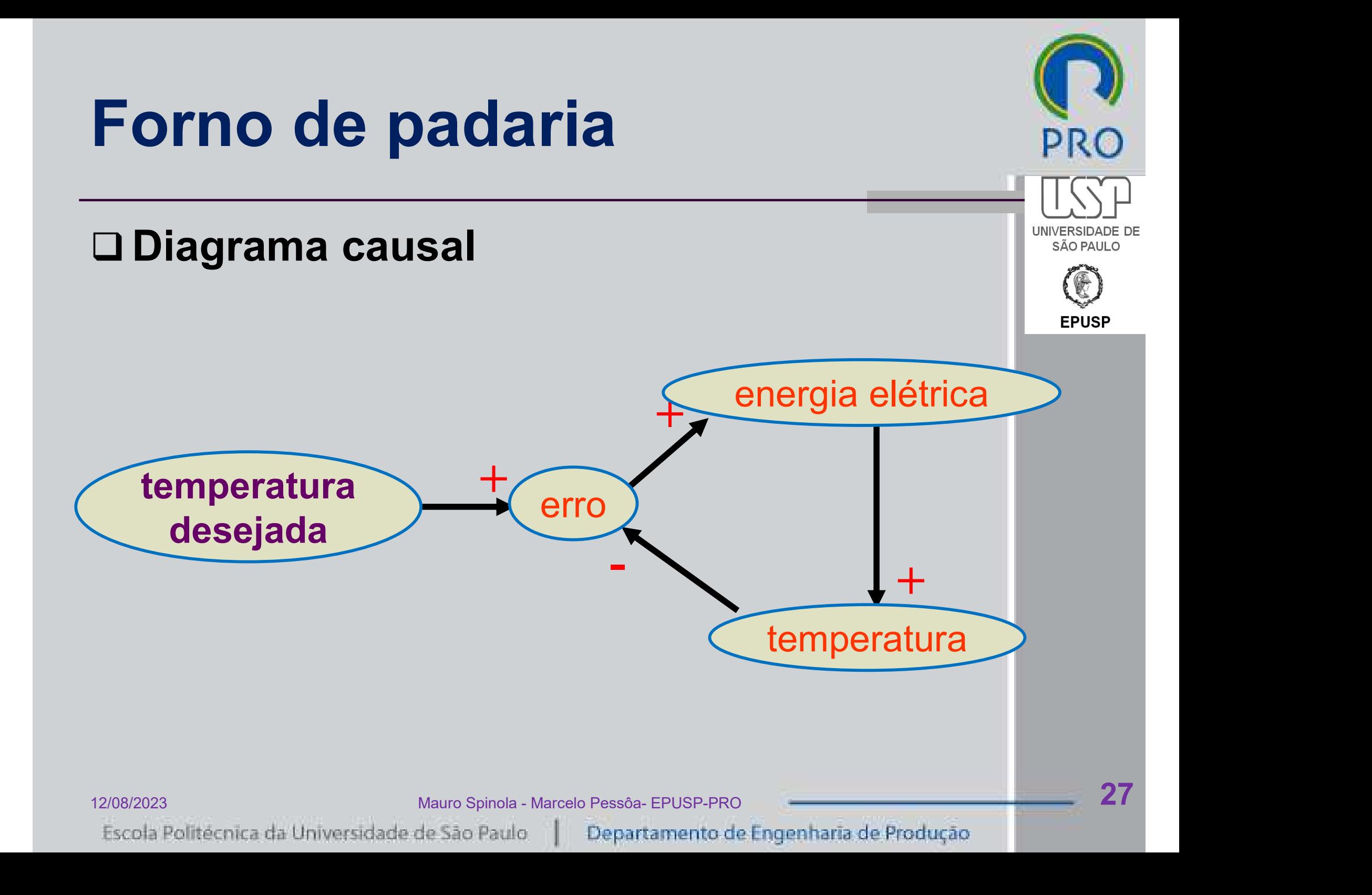

# Forno de padaria

### Diagrama de Forrester

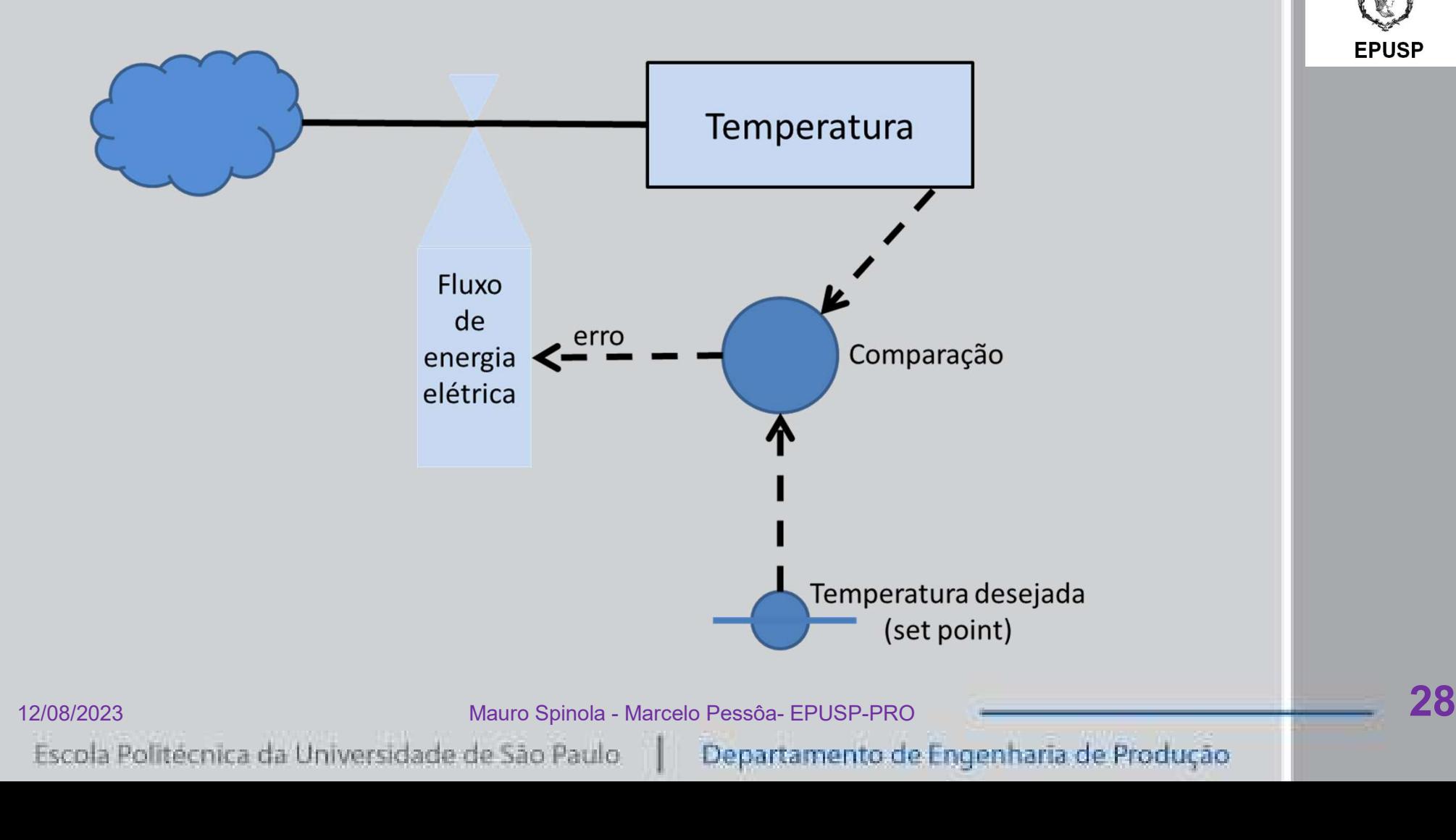

PRC

**UNIVERSID SÃO PAULO** 

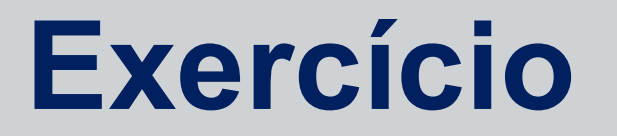

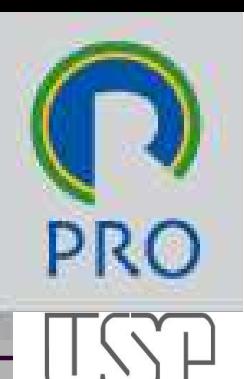

**EPUSP** 

# O Usando a notação, fazer o diagrama de **SAO PAULO** Forrester do crescimento populacional

□ Tempo: 5 minutos

12/08/2023<br>12/08/2023<br>Escola Politécnica da Universidade de São Paulo | Departamento de Engenharia de Produção

# Diagramas e equações de  $\bigcap_{PRO}$ Forrester

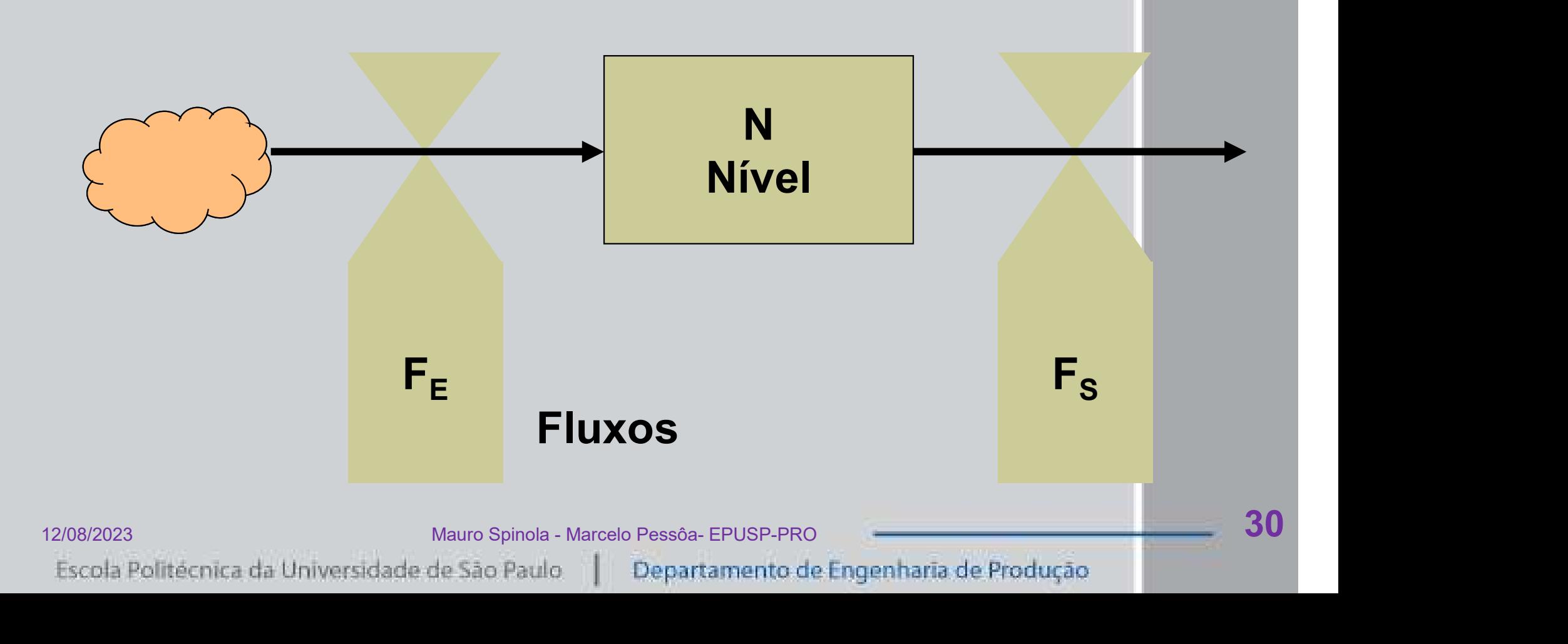

**UNIVERSIDADE** SÃO PAULO

# Diagramas e equações de<br>Forrester Forrester Equações de<br>  $\begin{array}{|c|c|}\n\hline\n\text{Equações do modelo} & & \text{PROBLEM SET 1} \\
\hline\n\text{Equações do modelo} & & \text{Equation 2} \\
\hline\n\text{div}(t) & = & \text{Equation 3} \\
\hline\n\text{div}(t) & = & \text{Equation 4} \\
\hline\n\text{Equation 5} & & \text{Equation 6} \\
\hline\n\text{Equation 7} & & \text{Equation 7} \\
\hline\n\text{Equation 8} & & \text{Equation 8} \\
\hline\n\text{Equation 9} & & \text{Equation 9} \\
\hline\n\text{Equ$

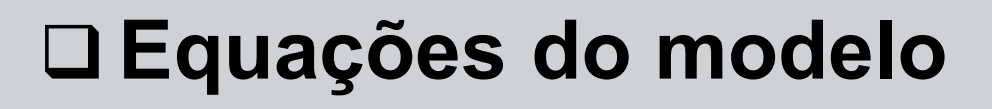

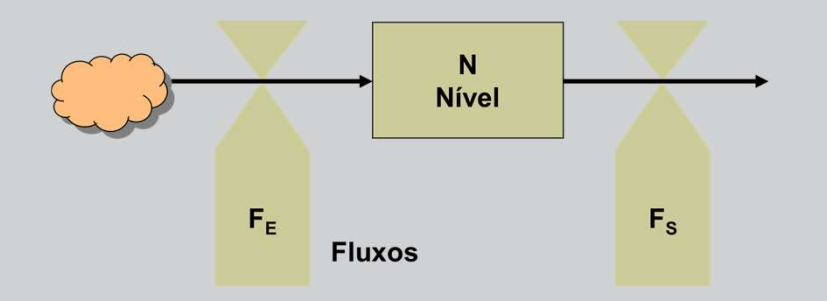

$$
\frac{\text{uagões de}}{\text{quagões do modelo}} = F_E(t) - F_S(t)
$$
\n
$$
\frac{dN(t)}{dt} = F_E(t) - F_S(t)
$$
\n
$$
V(t) = V(t) - V(t)
$$

quações do modelo<br>  $\frac{dN(t)}{dt} = F_E(t) - F_S(t)$ <br>
N(t): variável de nível<br>
e F<sub>s</sub>(t): variáveis de fluxo F<sub>E</sub>(t) e F<sub>S</sub>(t): variáveis de f The contract of the state of the state of the state of the state of the state of the state of the state of the state of the state of the state of the state of the state of the state of the state of the state of the state

# dt<br>
N(t): variável de nível<br>
) e F<sub>S</sub>(t): variáveis de fluxo<br>
+ DT \* [F<sub>E</sub>(t) – F<sub>S</sub>(t)]<br>
(integração numérica)<br>
(integração numérica)<br>
<br>
<br> **ARCEC POSS**64-EPUSP-PRO  $N(t)$ : variável de nível<br>  $F_E(t)$  e  $F_S(t)$ : variáveis de fluxo<br>  $N(t + DT) = N(t) + DT * [F_E(t) - F_S(t)]$ <br>
(integração numérica)<br>
<sup>Mauro Spinola - Marcelo Pessôa- EPUSP-PRO 31<br>
Escola Politécnica da Universidade de São Paulo || Departament</sup>  $) = N(t) + DT * [F<sub>E</sub>(t) - F<sub>S</sub>(t)]$ (t) – F<sub>S</sub>(t)<br>
I de nível<br>
áveis de fluxo<br>
(t) – F<sub>S</sub>(t)]<br>
numérica)

# Diagramas e equações de<br>Forrester Forrester

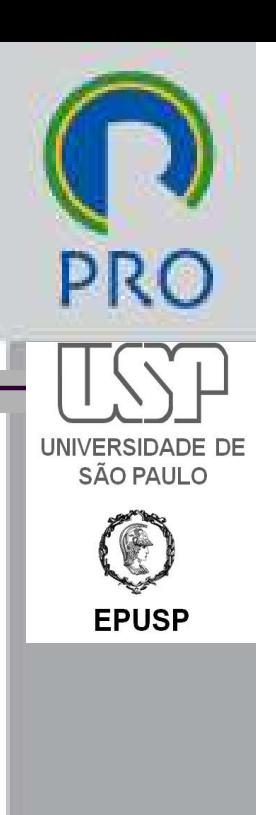

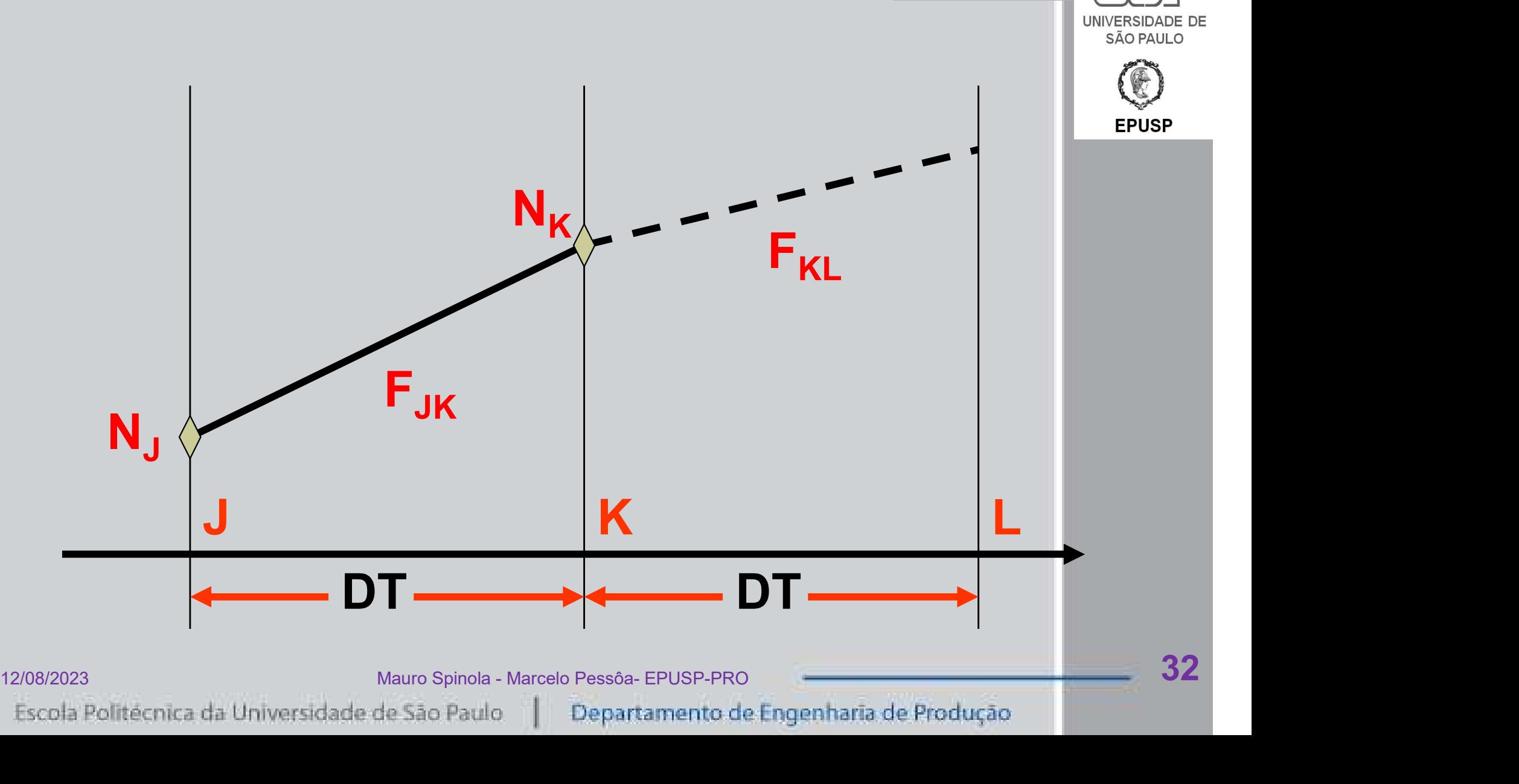

# gramas e equações de<br>rester<br>= N<sub>J</sub> + F<sub>JK</sub> \* DT (Equação de nível) as e equações de<br>
r<br>
F<sub>JK</sub> \* DT (Equação de nível)<br>
, N<sub>J</sub>) (Equação de fluxo) Diagramas e equações de<br>Forrester Forrester

 $N_K = N_J + F_{JK}$  \* DT (Equação de nível)

 $\blacksquare$  F<sub>KL</sub> = f (N<sub>K</sub>, N<sub>I</sub>) (Equação de fluxo)

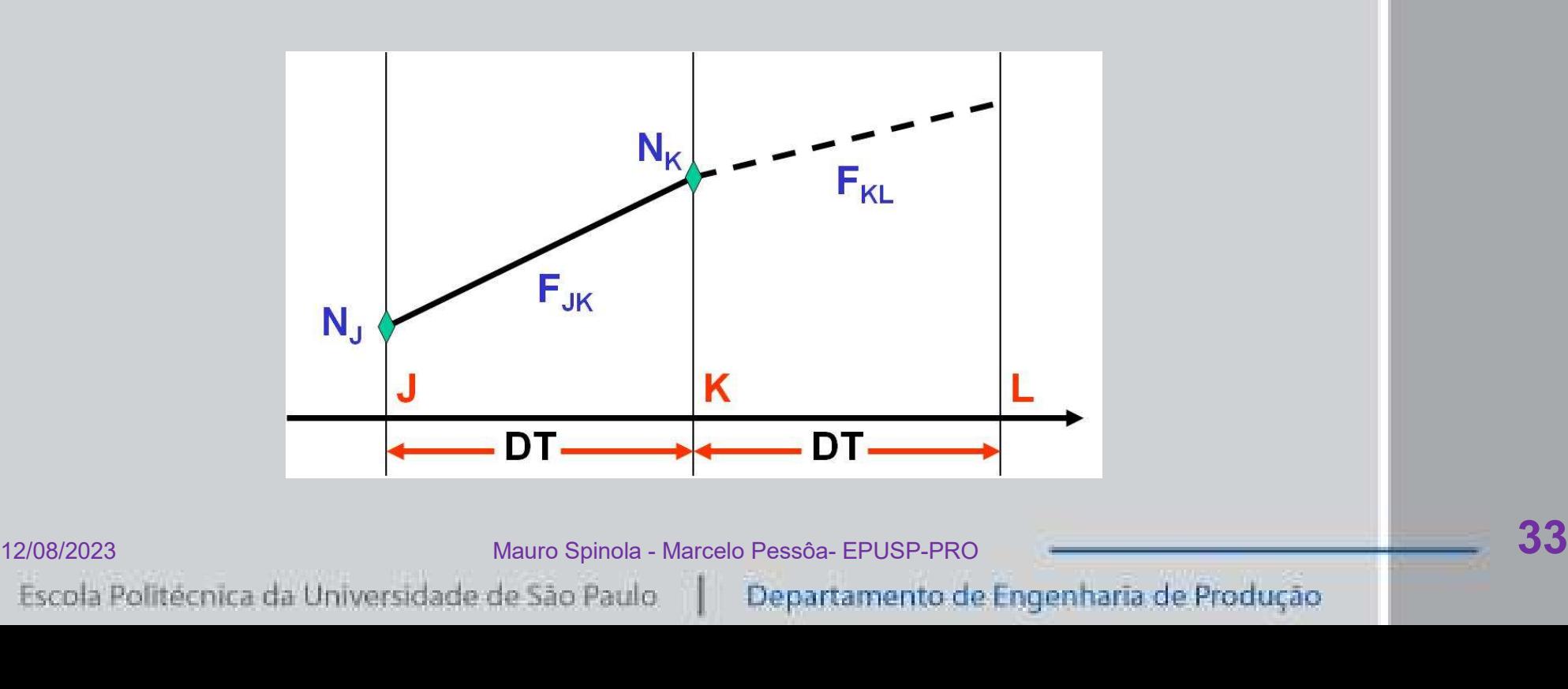

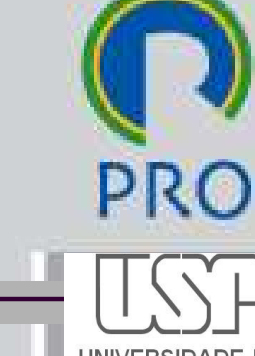

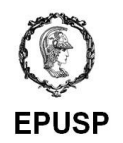

# Forno de padaria

■ Equações de Forrester

**Equação de nível** 

 $\blacksquare$  TEMP.K = TEMP.J + FLUX.JK \* DT

■ Equação de fluxo  $\blacksquare$  FLUX.KL = ERRO.K  $*$  CT

# **Equações auxiliares**

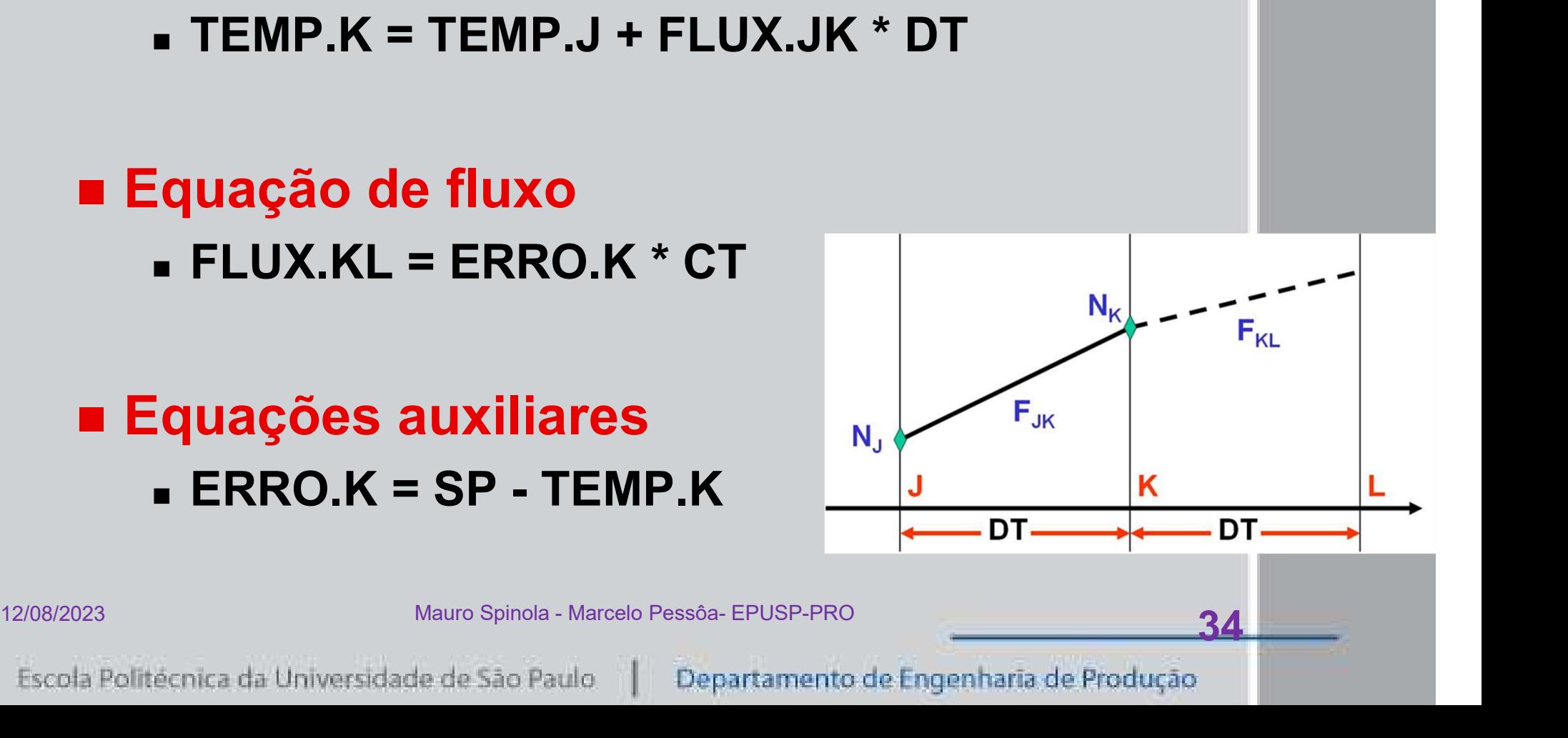

SÃO PAULO

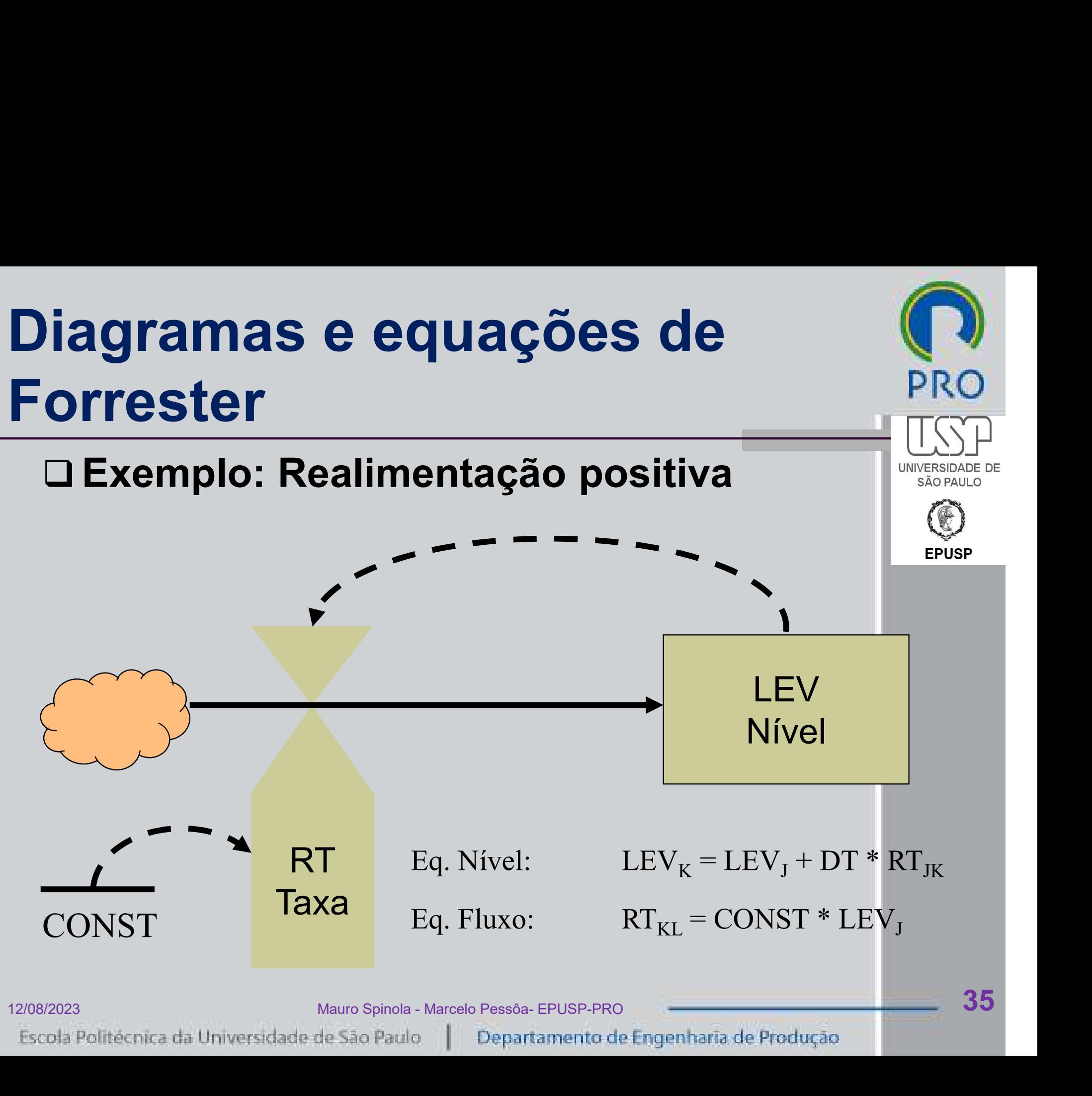

# Simulação

# PRC

### O Exemplo: Realimentação positiva

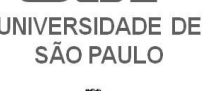

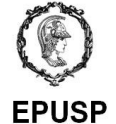

12/08/2023<br>12/08/2023 Mauro Spinola - Marcelo Pessóa- EPUSP-PRO<br>12/08/2023<br>12/08/2023 Mauro Spinola - Marcelo Pessóa- EPUSP-PRO 36<br>13/08/2023 Polítécnica da Universidade de São Paulo | Departamento de Engenharia de Produçã

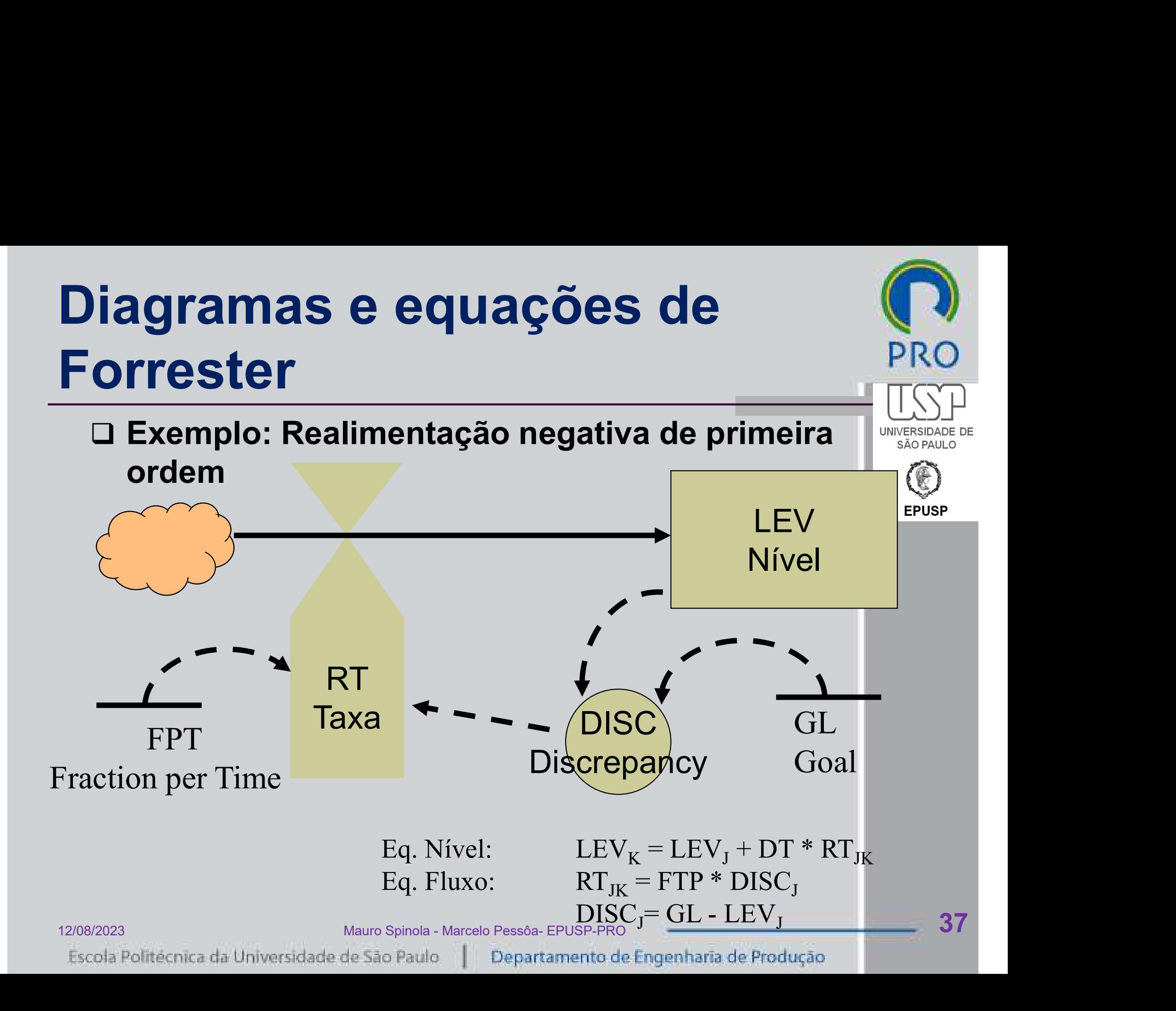

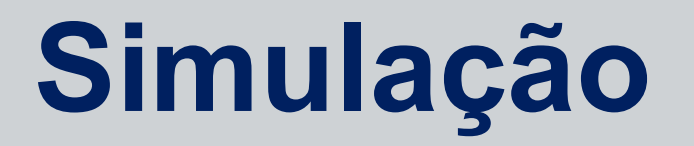

### Exemplo: Realimentação negativa de primeira ordem

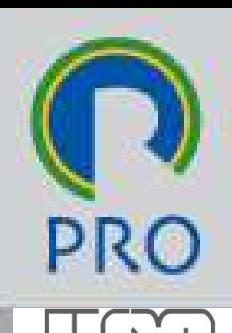

**UNIVERSIDADE** SÃO PAULO

**EPUSP** 

12/08/2023<br>12/08/2023<br>Escola Politécnica da Universidade de São Paulo | Departamento de Engenharia de Produção | 38<br>| Departamento de Engenharia de Produção

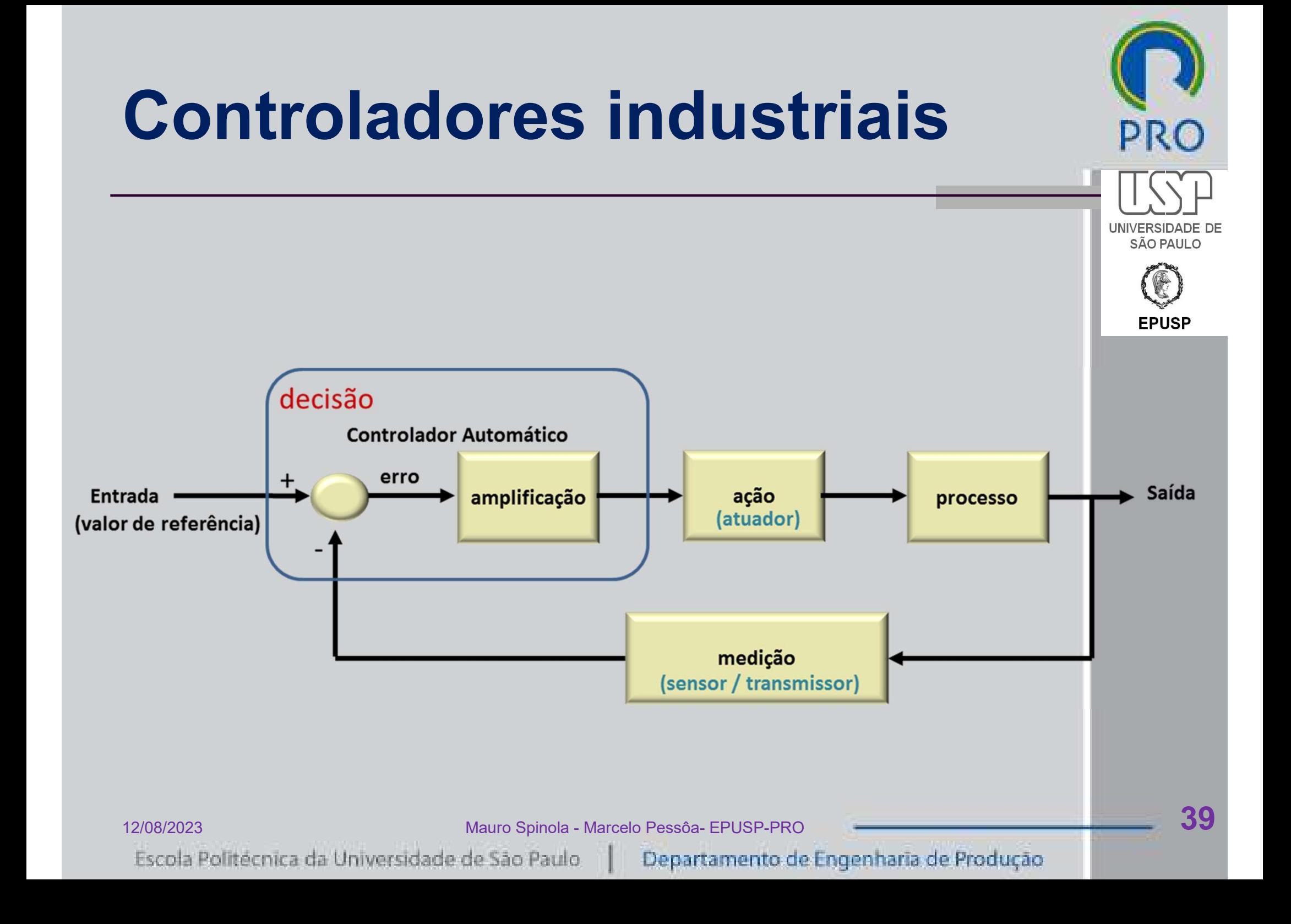

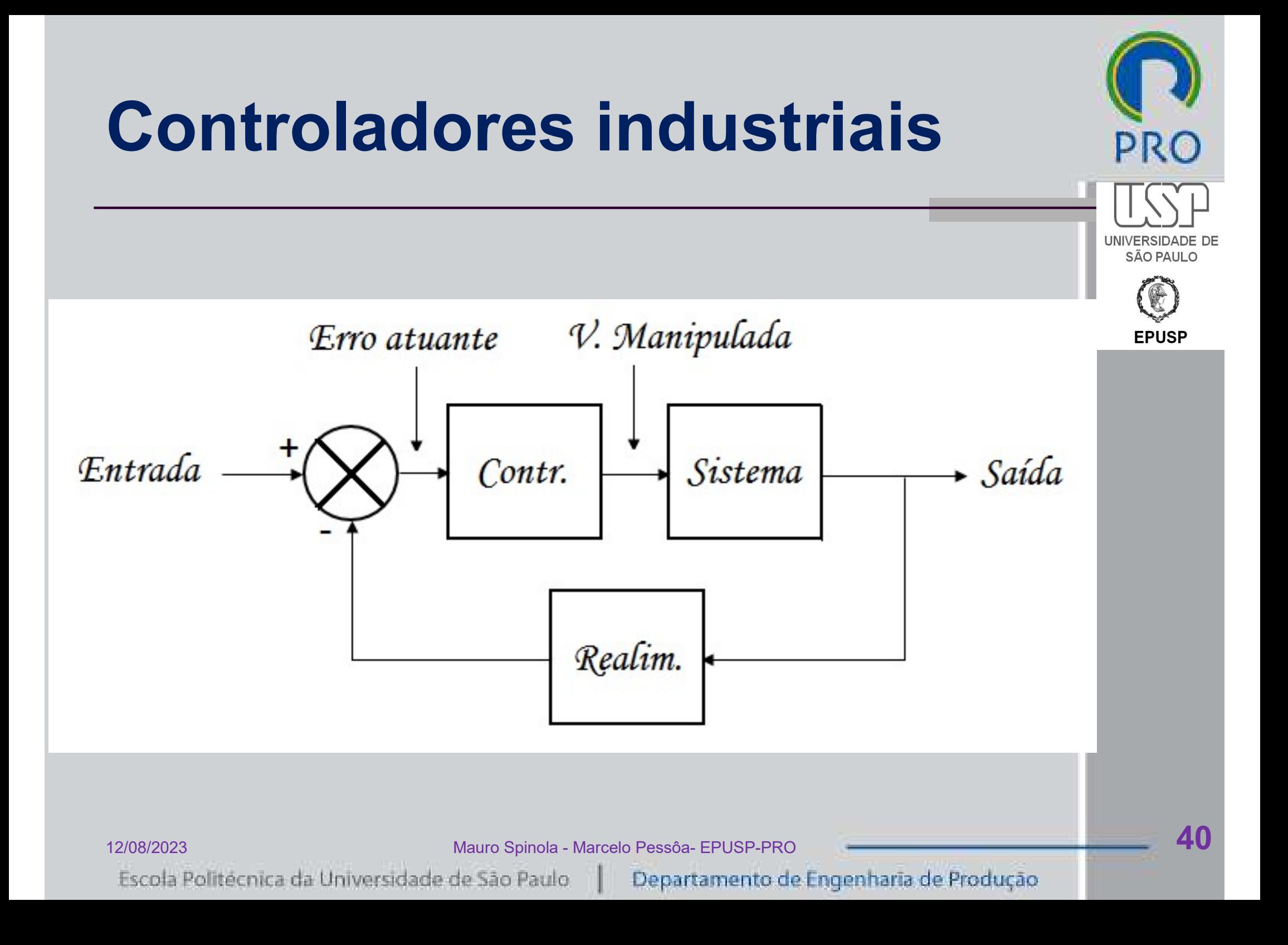

# Controladores industriais

- O Controladores de duas posições on-off
- Controladores proporcionais
- Controladores integrativos
- Controladores proporcional-integrativos
- Controladores proporcional-derivativos
- Controladores proporcional-integrativoderivativos 12008/2023<br>
12/08/2023<br>
12/08/2023<br>
12/08/2023<br>
12/08/2023<br>
12/08/2023<br>
12/08/2023<br>
12/08/2023<br>
12/08/2023<br>
12/08/2023<br>
12/08/2023<br>
12/08/2023<br>
12/08/2023<br>
12/08/2023<br>
12/08/2023<br>
12/08/2023<br>
12/08/2023<br>
12/08/2023<br>
12/08/

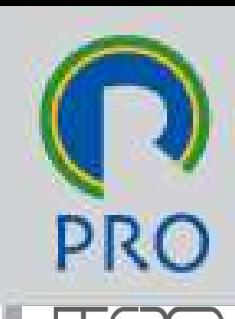

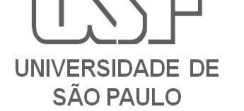

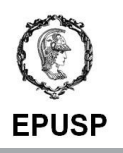

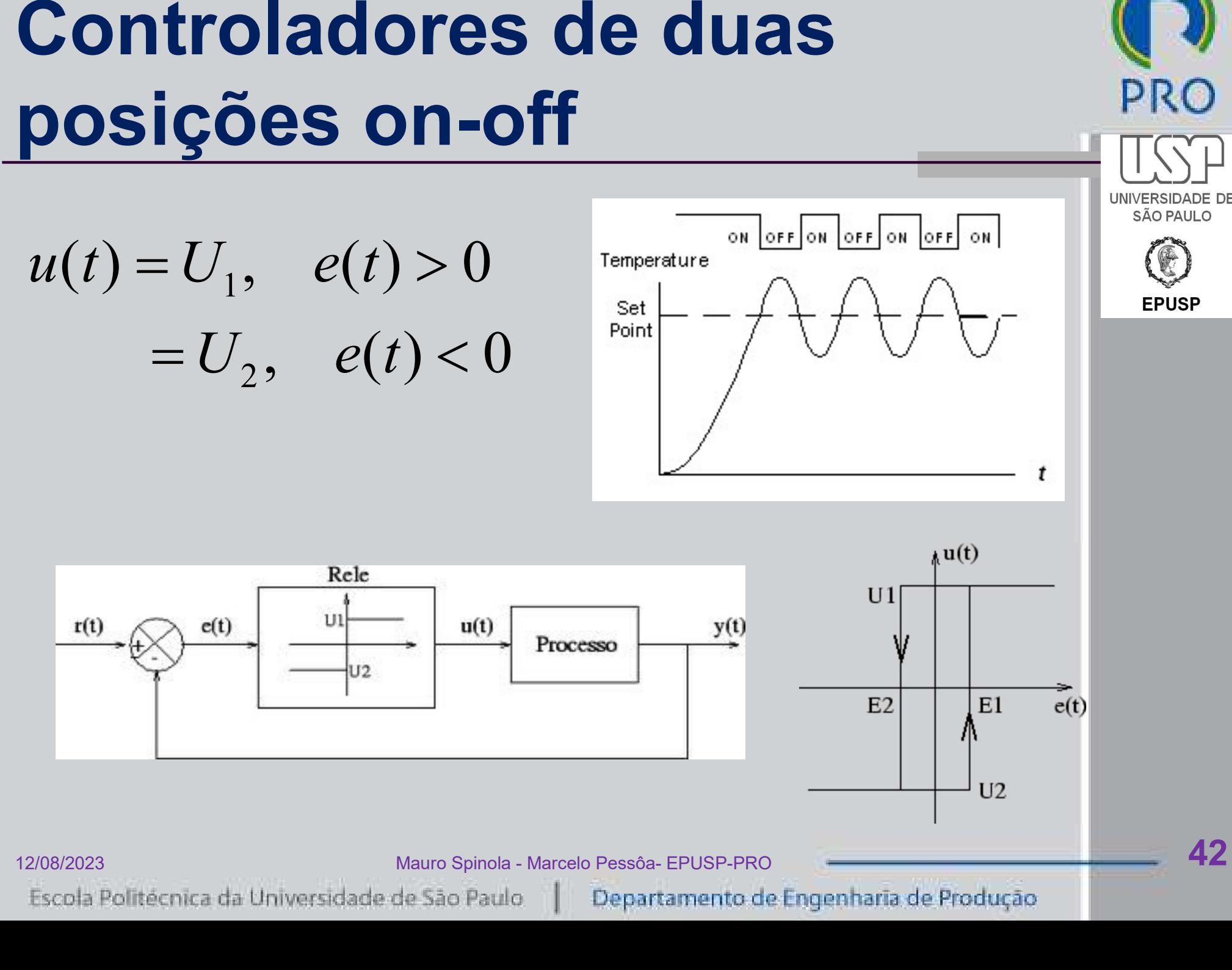

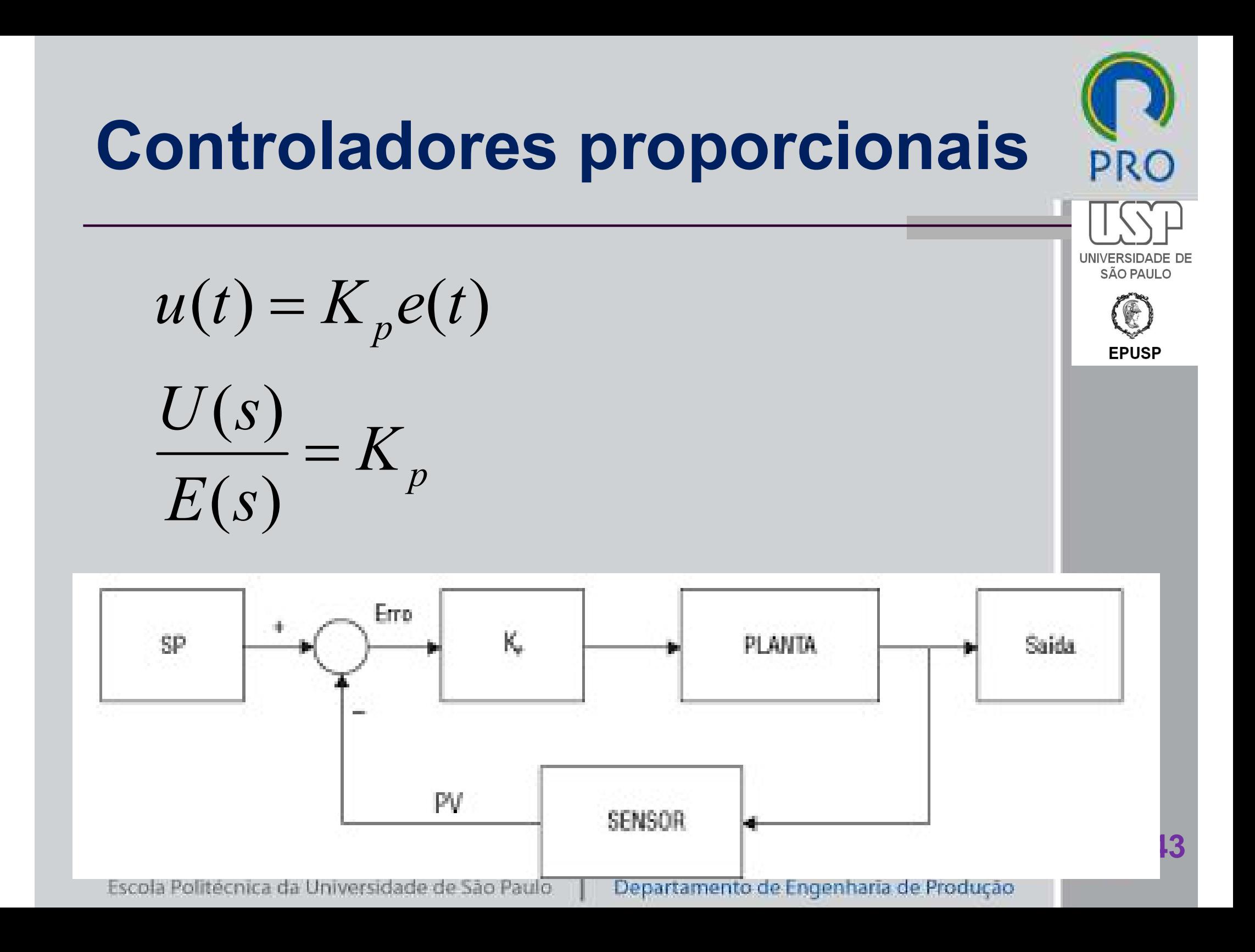

# Controladores proporcionais

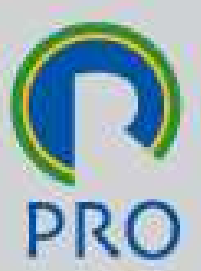

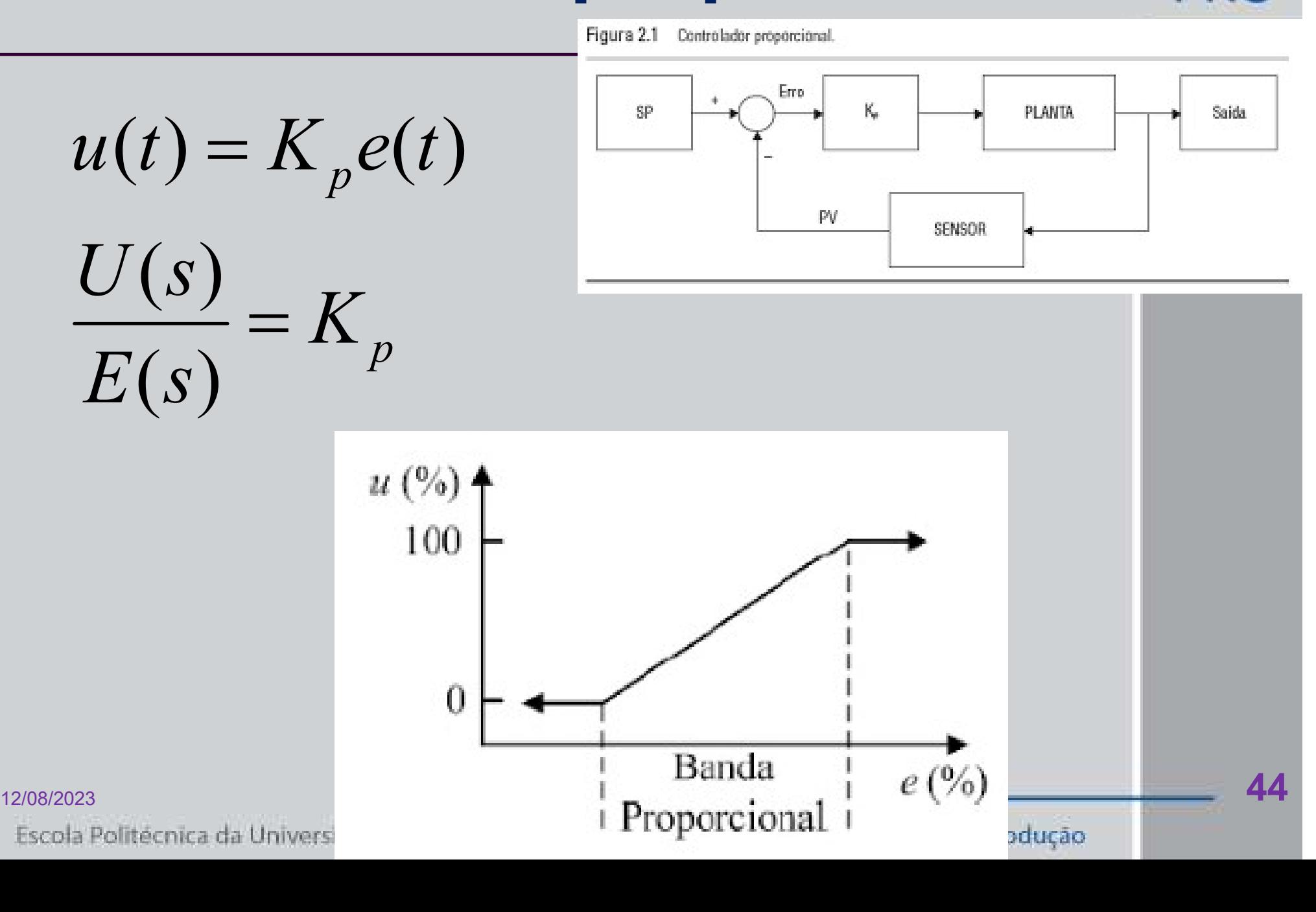

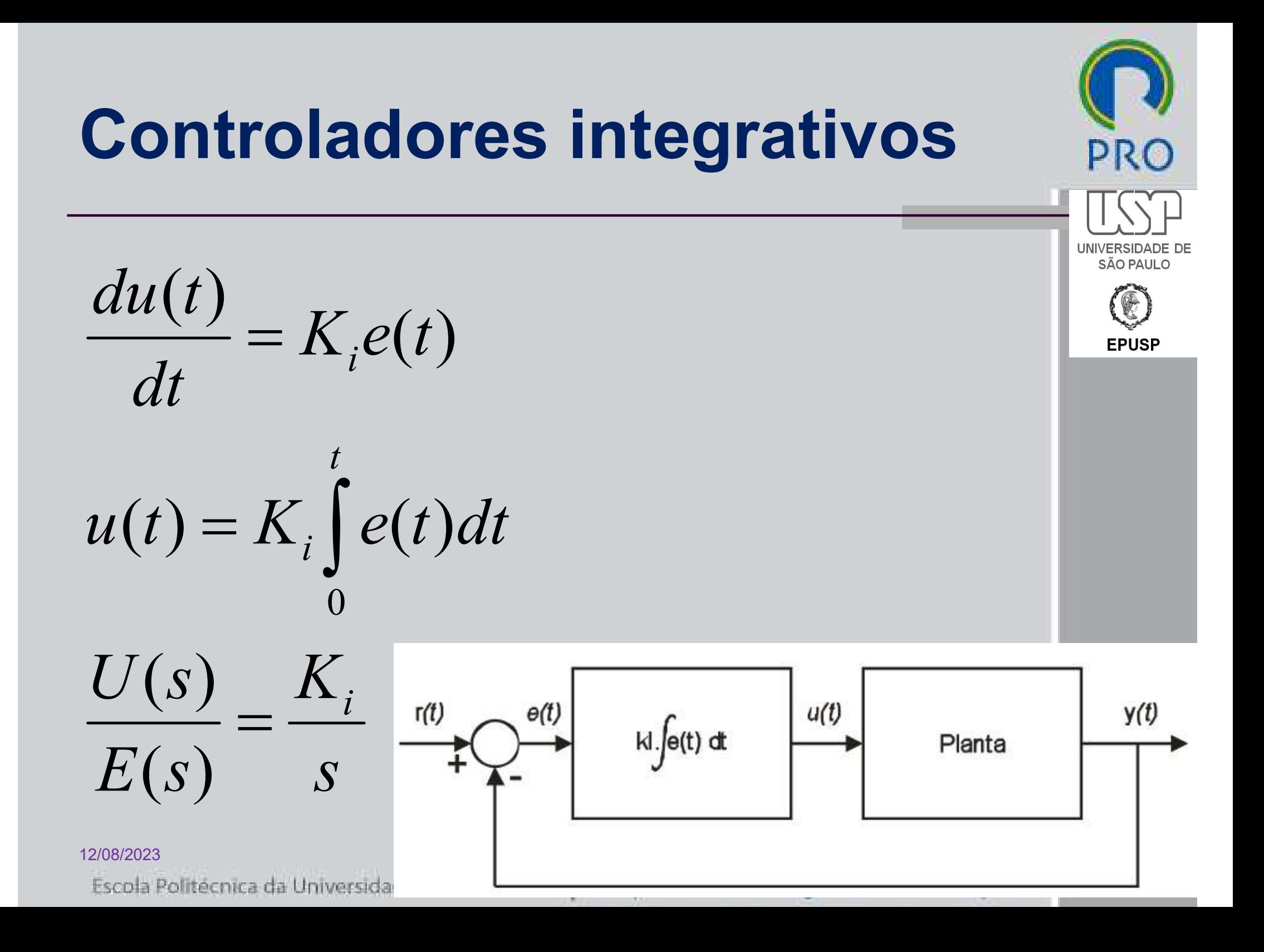

# Controladores proporcionalintegrativos

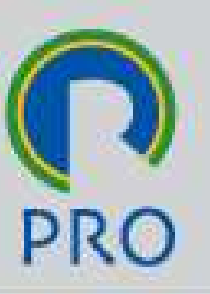

**UNIVERSID SÃO PAULO** 

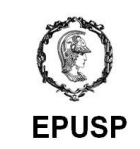

$$
u(t) = K_{p}e(t) + K_{i}\int_{0}^{t}e(t)dt = K_{p}[e(t) + \frac{1}{T_{i}}\int_{0}^{t}e(t)dt]
$$
  

$$
\frac{U(s)}{E(s)} = K_{p}(1 + \frac{1}{T_{i}s})
$$
  
**T<sub>i</sub>** - **tempo integrativo**  
**T<sub>i</sub>** - **tempo integrativo**  
<sup>Maxo Spole- Marcelo Pesoa-EPUSP-PRO</sup>  
Escola Politecnica da Universidade de São Paulo

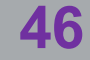

# Controladores proporcionalderivativos

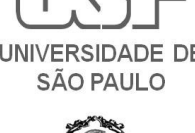

PRC

 $\overline{\mathsf{I}}$  $(t)$  $[e(t)]$  $(t)$  $(t) = K_p e(t)$ dt  $K_{p}[e(t)+T_{d}\frac{de(t)}{dt}]$ dt  $de(t)$  $u(t) = K_p e(t) + K_d \frac{u(t)}{dt} = K_p [e(t) + T_d]$  $T_d$   $dt$   $\overline{t_d}s$ )<br> $T_a$ s)<br> $\mathsf{T}_{\mathsf{d}}$  - tempo derivativo

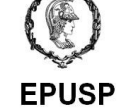

 $(1 + T_d s)$  $(S)$  $(S)$  $K_{p} (1 + T_{d} s)$  $E(s)$  $U(s)$  $= K_p (1 + T_d)$  $\frac{U(S)}{E(S)}=K_p(1+T_dS)$ <br>  $\mathsf{T_d}$  - tempo derivativo<br>  $\mathsf{T_{d}}$  - tempo derivativo<br>  $\mathsf{F_{d}}$  - tempo derivativo<br>  $\mathsf{F_{d}}$  - tempo derivativo

# Controladores proporcionalintegrativo-derivativos

$$
u(t) = K_p e(t) + K_i \int_0^t e(t) dt + K_d \frac{de(t)}{dt}
$$

$$
u(t) = K_p[e(t) + \frac{1}{T_i} \int_0^t e(t)dt + T_d \frac{de(t)}{dt}]
$$
  

$$
\frac{U(s)}{E(s)} = K_p(1 + \frac{1}{T_i s} + T_d s)
$$
  

$$
\frac{U(s)}{E(s)} = K_p(1 + \frac{1}{T_i s} + T_d s)
$$
  

$$
\frac{T_i \cdot tempo integration}{{T_d \cdot tempo derivative}}
$$
  

$$
\frac{Mauro Spinola-Marcelo Pessoa-EPUSP-PRO}{{T_d \cdot tempo derivative}}
$$

$$
\frac{U(s)}{E(s)} = K_p \left(1 + \frac{1}{T_i s} + T_d s\right)
$$

PRO

SÃO PAULO

**EPUSP** 

**UNIVERS** 

# Controladores proporcionalintegrativo-derivativos

**PRO** 

**SÃO PAULO** 

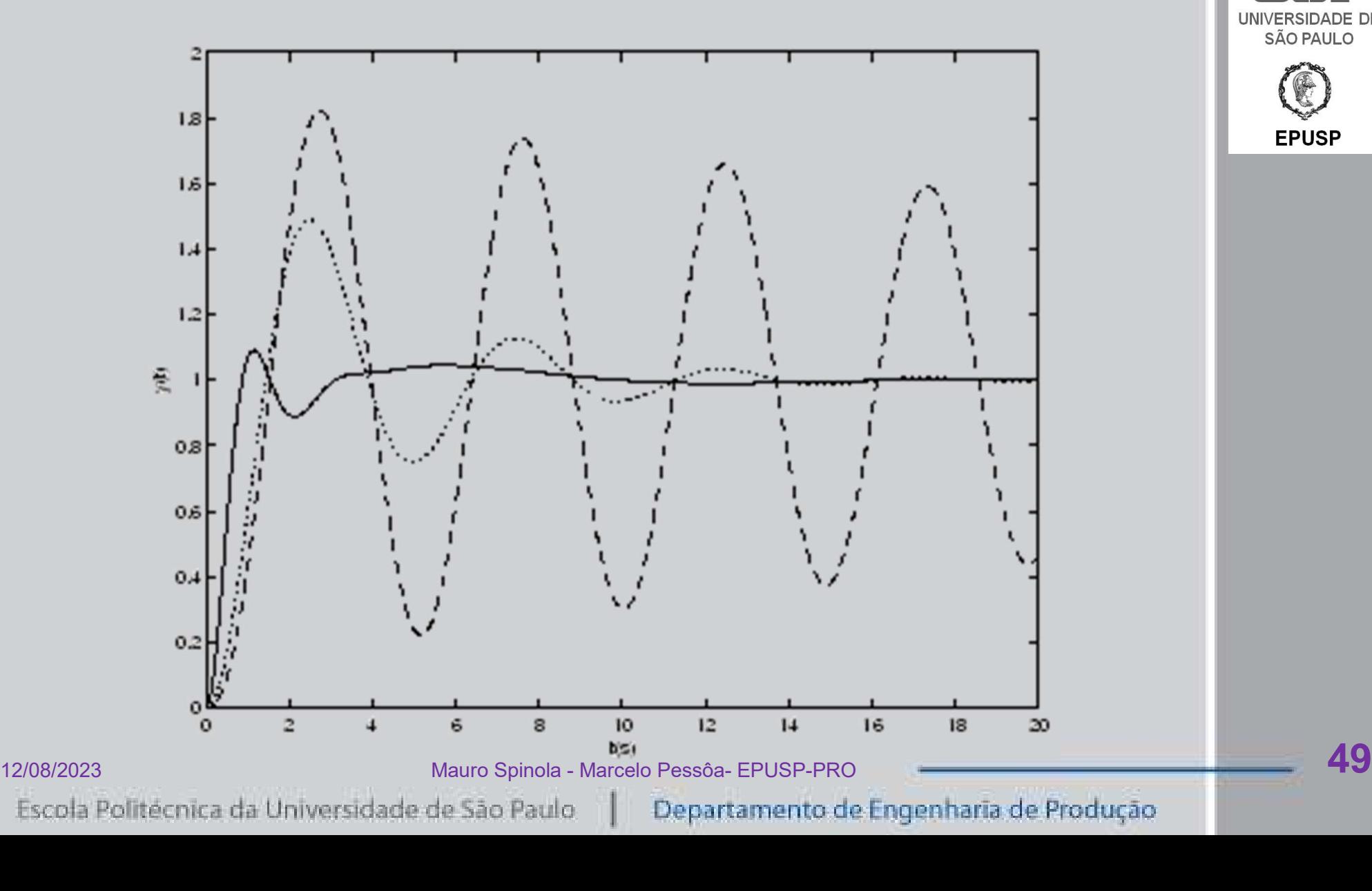

# Exercício de Simulação Dinâmica

Instruções:

- Baixar as instruções no Moodle
- Executar o exercício
- Entregar na data marcada 12/08/2023<br>12/08/2023<br>Escola Politécnica da Universidade de São Paulo | Departamento de Engenharia de Produção

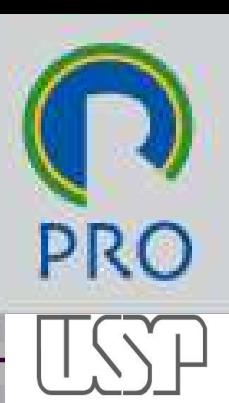

SÃO PAULO

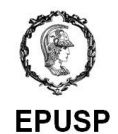

# Próximas aulas

# Modelagem de sistemas dinâmicos **Simas aulas**<br>
Modelagem de sistemas dinâmicos<br>
usando Transformadas de Laplace<br>
Erus

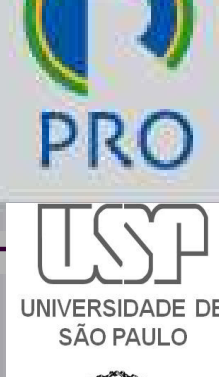

12/08/2023<br>12/08/2023<br>Escola Politécnica da Universidade de São Paulo | Departamento de Engenharia de Produção | 51

# [3] – Dinâmica de sistemas

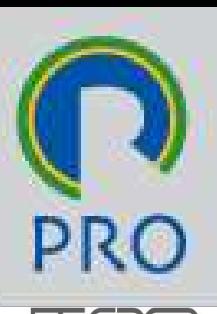

SÃO PAULO

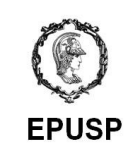

# PRO3252 Automação e Controle

# Mauro de Mesquita Spinola **PRO3252<br>Automação e Controle<br>Mauro de Mesquita Spinola<br>Marcelo Schneck de Paula Pessôa<br>EPUSP-PRO** EPUSP-PRO

Escola Politécnica da Universidade de São Paulo Departamento de Engenharia de Produção